**ВЕДЕ: УНИВЕРСИТЕТ ИТМО** 

# **И.Б. Фуртат**

# **УПРАВЛЕНИЕ ЭЛЕКТРОЭНЕРГЕТИЧЕСКИМИ СИСТЕМАМИ ЧЕРЕЗ ЦИФРОВЫЕ КАНАЛЫ СВЯЗИ**

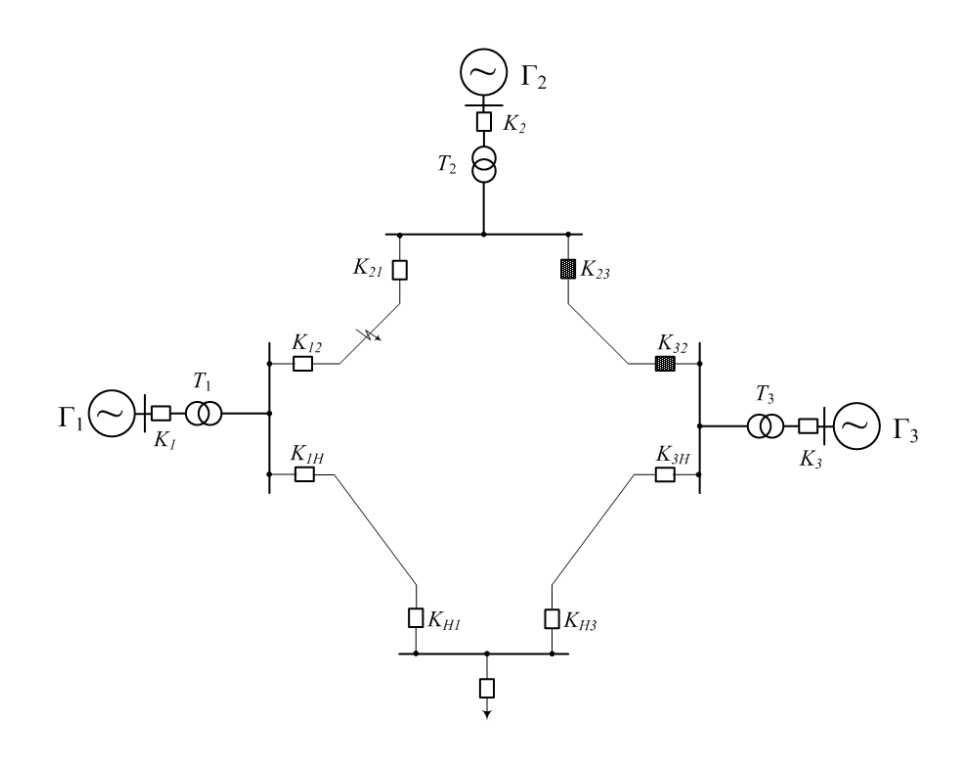

**Санкт-Петербург 2021**

# МИНИСТЕРСТВО НАУКИ И ВЫСШЕГО ОБРАЗОВАНИЯ РОССИЙСКОЙ ФЕДЕРАЦИИ

# УНИВЕРСИТЕТ ИТМО

# **И.Б. Фуртат УПРАВЛЕНИЕ ЭЛЕКТРОЭНЕРГЕТИЧЕСКИМИ СИСТЕМАМИ ЧЕРЕЗ ЦИФРОВЫЕ КАНАЛЫ СВЯЗИ**

УЧЕБНОЕ ПОСОБИЕ

РЕКОМЕНДОВАНО К ИСПОЛЬЗОВАНИЮ В УНИВЕРСИТЕТЕ ИТМО по направлению подготовки 27.04.03 «Системный анализ и управление» в качестве учебного пособия для реализации основных профессиональных образовательных программ высшего образования магистратуры

**Санкт-Петербург 2021**

Фуртат И.Б., Управление электроэнергетическими системами через цифровые каналы связи – СПб: Университет ИТМО, 2021. – 40 с.

Рецензент:

Зименко Константин Александрович, кандидат технических наук, старший научный сотрудник мегафакультета компьютерных технологий и управления Университета ИТМО.

Учебное пособие посвящено разработке и исследованию современных методов управления электроэнергетическими сетями через цифровые каналы связи в условиях неопределенности параметров сети и аварийных ситуациях. Пособие содержит теоретические сведения об управлении одним электрическим генератором, подключенным к энергосети, а также сетью электрических генераторов. Рассмотрены примеры моделирования сети при различных условиях. Приведено описание экспериментального стенда, расположенного в ИПМаш РАН, по управлению электроэнергетическими сетями, а также ряд проведенных экспериментов на нем. Предложены задания для аудиторного и самостоятельного освоения предложенных методов в виде заданий моделирования в MatLab и экспериментов на стенде.

Пособие предназначено для студентов старших курсов факультета систем управления и робототехники Университета ИТМО, специализирующихся по направлению подготовки 27.04.03 «Системный анализ и управление».

Учебное пособие написано при поддержке гранта РНФ № 18-79-10104 в ИПМаш РАН.

**ВЕДЕРЕТ УНИВЕРСИТЕТ ИТМО** 

**Университет ИТМО** – ведущий вуз России в области информационных и фотонных технологий, один из немногих российских вузов, получивших в 2009 году статус национального исследовательского университета. С 2013 года Университет ИТМО – участник программы повышения конкурентоспособности российских университетов среди ведущих мировых научно-образовательных центров, известной как проект «5 в 100». Цель Университета ИТМО – становление исследовательского университета мирового уровня, предпринимательского по типу, ориентированного на интернационализацию всех направлений деятельности.

> © Университет ИТМО, 2021 © Фуртат И.Б., 2021

# **Содержание**

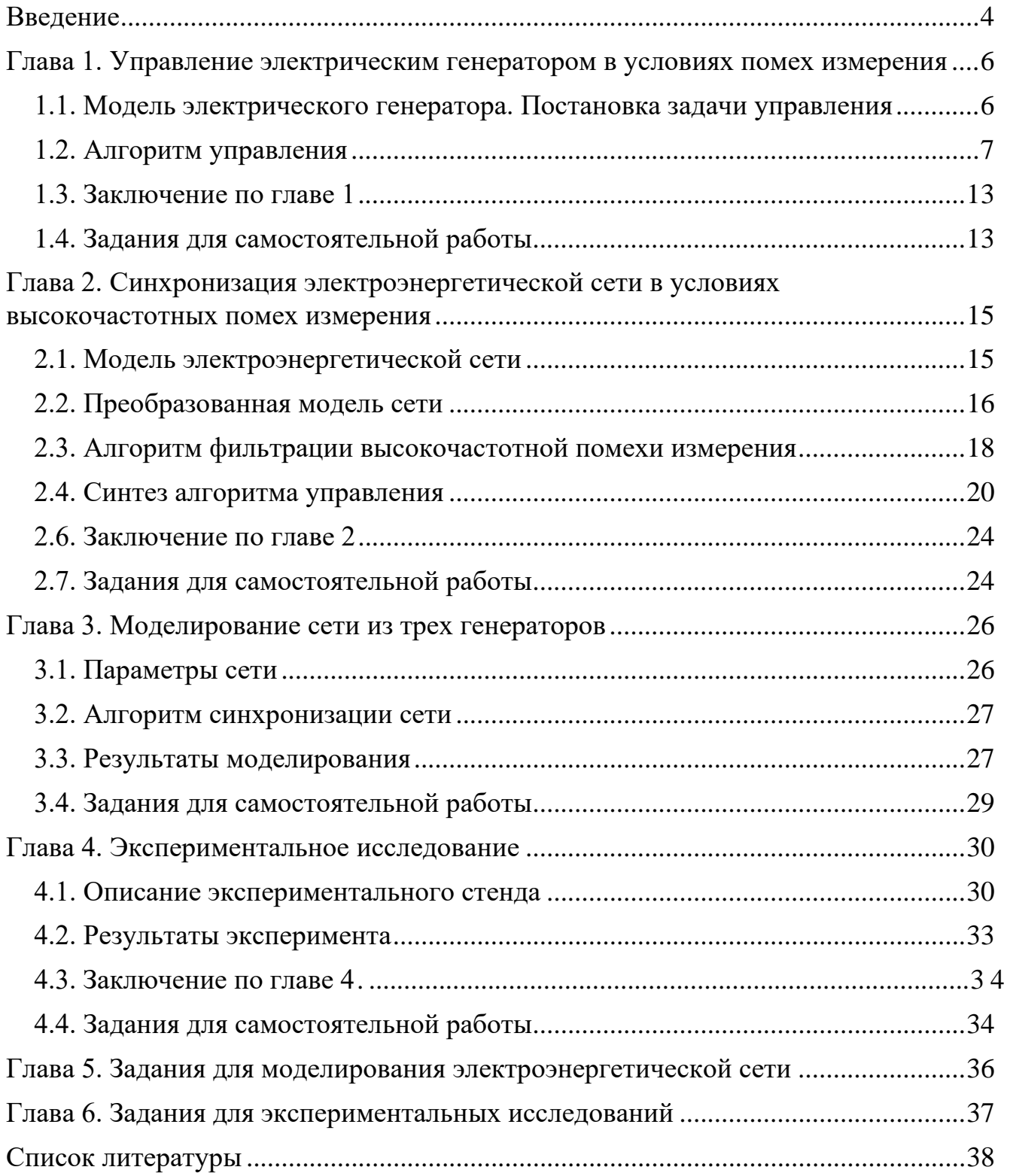

### Введение

<span id="page-4-0"></span>Одной из основных прикладных задач теории управления является качественное и эффективное управление процессами генерации электроэнергии. Необходимым условием для качественного управления энергосистемами является создание простых  $\mathbf{M}$ надежных регуляторов ДЛЯ управления генераторами. сегодняшний электрическими Ha день предложено уже достаточное количество решений этой задачи. Так, на базе нелинейной модели  $\begin{bmatrix} 1-3 \end{bmatrix}$  в  $\begin{bmatrix} 4, 5 \end{bmatrix}$  рассмотрено управление электрическим генератором с шинами бесконечной мощности (single machine infinite bus) при кратковременных аварийных ситуациях, связанных со значительным изменением реактивного сопротивления линии электропередачи. Для решения задачи предлагается использовать линеаризацию обратной связью. Однако для применения данного метода необходимо знать параметры генератора, которые могут меняться в процессе его функционирования.

В [6] для управления электрическим генератором авторы представляют его модель через гамильтониан системы. Очевидно, что для такого представления необходимо точное знание всех параметров модели и измерение всех функций. В предложен нелинейный адаптивный закон управления генератором,  $\lceil 7 \rceil$ математическая модель которого расширена до системы дифференциальных уравнений седьмого порядка [8], при условии измерения вектора состояния.

Из вышеперечисленного видно, что по-прежнему остается актуальным вопрос управления генератором и сетью генераторов в условиях  $er<sub>o</sub>$ параметрической и функциональной неопределенностях. К тому же возникает интерес решить задачу управления генератором, где измерению был бы доступен только угол нагрузки ротора.

Одним из распространенных способов решения задачи управления в условиях неопределенностей является синтез регуляторов с использованием оценок производных регулируемой переменной на базе наблюдателя с большим коэффициентом усиления (high-gain observer). Впервые наблюдатель с большим коэффициентом усиления был предложен в [9, 10] для минимально-фазовых объектов. Данный наблюдатель имеет размерность  $\gamma - 1$ , где  $\gamma$  – относительная степень объекта управления.

Однако при наличии высокочастотных помех измерений применение наблюдателя большим коэффициентом усиления может привести  $\mathbf{c}$  $\mathbf{K}$ неудовлетворительным результатам. Проблема заключается в том, что оценка производной регулируемой переменной может существенно превышать ее истинное значение.

В [11, 12] предложен новый наблюдатель, который является расширением наблюдателя  $\mathbf{c}$ большим коэффициентом усиления случай  $[9]$ на высокочастотных помех измерения. При этом размерность нового наблюдателя равна 2γ – 2. Увеличение размерности наблюдателя [11, 12] в два раза по сравнению с наблюдателем [9] связано с введением дополнительных дифференциальных уравнений, компенсирующих влияние высокочастотной помехи измерения.

В настоящем пособии рассматривается модель генератора, предложенная в [1–3]. Предполагается, что начальные условия и параметры генератора неизвестны. Ставится задача робастного управления при условии измерения только угла нагрузки генератора при наличии высокочастотных помех измерения. Цель управления состоит в стабилизации угла нагрузки генератора с заданной точностью в номинальном режиме и при кратковременных аварийных ситуациях. В отличие от [11, 12], для решения задачи предлагается использовать подход, основанный на разделении фильтрующих и оценивающих свойств системы управления в виде двух независимых алгоритмов.

Учебное пособие написано при поддержке гранта РНФ № 18-79-10104 в ИПМаш РАН.

Пособие предназначено для студентов старших курсов факультета систем управления и робототехники Университета ИТМО для изучения дисциплины «Управление системами с запаздыванием» по направлению подготовки 27.04.03 «Системный анализ и управление». Пособие содержит теоретический материал, читаемый на лекционных занятиях. В конце первых четырех глав содержатся теоретические вопросы и практические задания для самостоятельной работы студентов. Пятая и шестая главы содержат лабораторные задания для численных и экспериментальных исследований на стенде по исследованию алгоритмов управления электроэнергетической сетью.

# <span id="page-6-0"></span>**Глава 1. Управление электрическим генератором в условиях помех измерения**

### <span id="page-6-1"></span>**1.1. Модель электрического генератора. Постановка задачи управления**

Рассмотрим электрический генератор, модель которого описывается следующими дифференциально-алгебраическими уравнениями [1–3, 16].

Уравнения движения ротора генератора:

$$
\Delta \dot{\delta}(t) = \Delta \omega(t),\tag{1}
$$

$$
\Delta \dot{\omega}(t) = -\frac{D}{2H} \Delta \omega(t) - \frac{\omega_0}{2H} \Delta P_e(t), \tag{2}
$$

где  $\Delta\delta(t) = \delta(t) - \delta_0$ ;  $\delta(t) \in (-\pi, 0)$  – угол поворота ротора относительно синхронной оси вращения, рад;  $\delta_0$  – угол нагрузки в рабочем режиме, рад;  $\Delta \omega(t)$  – относительная скорость вращения ротора, рад/с;  $\omega_0$  – синхронная скорость вращения ротора, рад/с;∆*Pe*(*t*) = *Pe*(*t*) – *Pm*; *Pe*(*t*) – активная электрическая мощность, вырабатываемая генератором, о. е. (относительные единицы); *Pm* – механическая мощность, вращающая ротор, о. е.; *D* – коэффициент демпфирования, о. е.; *H* – коэффициент инерции, с.

Уравнение электродинамики генератора:

$$
\dot{E}'_q(t) = \frac{1}{T_{a0}} \big( E_{f}(t) - E'_{q}(t) - \Delta x_{d} I_{d}(t) \big),
$$
\n(3)

где*E'q*(*t*)– переходная ЭДС вдоль квадратурной оси, о. е.; *Ef*(*t*) – эквивалентная ЭДС обмотки возбуждения, о. е.;  $T_{d0}$  – переходная постоянная времени вдоль продольной оси при коротком замыкании, с;  $I_d(t)$  – сила тока вдоль продольной оси, о. е.;  $\Delta x_d = x_d - x'_d$ ;  $x_d$  – реактивное сопротивление вдоль продольной оси, о. е.;  $x'_d$  – переходное реактивное сопротивление вдоль продольной оси, о. е.

Электрические уравнения генератора:

$$
E_f(t) = k_c u_f(t),
$$
\n(4)

$$
I_{d}(t) = \frac{E'_{q}(t)}{x'_{ds}} - \frac{V_{s}}{x'_{ds}} \cos \delta(t),
$$
\n(5)

$$
I_q(t) = \frac{V_s}{x'_{ds}} \sin \delta(t),\tag{6}
$$

$$
P_e(t) = \frac{V_s E_q'(t)}{x_{ds}'} \sin \delta(t),\tag{7}
$$

где *uf*(*t*) – сигнал управления напряжением возбуждения, о. е.; *kc* – коэффициент усиления напряжения возбуждения; *Iq*(*t*) – сила тока вдоль квадратурной оси, о. е.; *Vs* – напряжение на шинах бесконечной мощности, о. е;  $x_{ds} = x_T + 0.5x_L + x_d$ ,  $x'_{ds} = x_T + 0.5x_L + x'_d$ ;  $x_T$  – реактивное сопротивление трансформатора, о.е.;  $x_L$  – реактивное сопротивление одной из линий электропередач, о. е.

Введем следующие предположения.

1.1. Неизвестные параметры D, H, T<sub>d0</sub>, k<sub>c</sub>, x<sub>T</sub>, x<sub>L</sub>, x<sub>d</sub>, x'<sub>d</sub> модели (1)-(7) образуют вектор  $v \in \Xi$ , где  $\Xi$  – заданное ограниченное множество.

процессе функционирования генератора  $1.2.$ B **MOTVT** произойти кратковременные аварийные ситуации, связанные с внезапным изменением реактивного сопротивления линии электропередачи  $x_L$ . Параметры D, H,  $T_{d0}$ ,  $k_c$ ,  $x_T$ ,  $x_d$ ,  $x'_d$  остаются постоянными в течение всего функционирования системы.

1.3. Измерению доступен сигнал, представляющий собой показания угла ротора  $\delta(t)$  с аддитивной ограниченной по амплитуде помехой  $w(t)$ . Предполагается, что частотный диапазон помехи достаточно сильно отделен от собственной частоты объекта и находится в области высоких частот.

Требуется спроектировать непрерывную систему управления, обеспечивающую выполнение целевого условия

$$
\lim_{\delta \to 0} |\Delta \delta(t)| < \varepsilon,\tag{8}
$$

<span id="page-7-0"></span>где  $\epsilon > 0$  – точность регулирования.

## 1.2. Алгоритм управления

Перепишем  $(2)$  с учетом  $(7)$ :

$$
\Delta \dot{\omega}(t) = -\frac{D}{2H} \Delta \omega(t) - \frac{\omega_0 V_s}{2H x_{ds}'} \sin \delta(t) E_q'(t) + \frac{\omega_0}{2H} P_m. \tag{9}
$$

Перепишем (3) с учетом (4) и (5):

$$
\dot{E}'_q(t) = -\frac{1}{T'_{a0}} E'_q(t) + \frac{k_c}{T_{a0}} \left[ u_f(t) + \frac{\Delta x_d V_s}{k_c x'_{ds}} \cos \delta(t) \right],
$$
\n(10)

где  $T'_{d0} = T_{d0} x'_{ds} / x_{ds}$ .

Введем следующие обозначения:

$$
z(t) = \left[\Delta \delta(t), \quad \Delta \omega(t), \quad E'_q(t)\right]^r;
$$

$$
f(t) = \frac{\Delta x_d V_s}{k_c x'_{ds}} \cos \delta(t);
$$

$$
A(t) = \begin{bmatrix} 0 & 1 & 0 \\ 0 & -\frac{D}{2H} & -\frac{\omega_0 V_s}{2H x_{ds}'} \sin \delta(t) \\ 0 & 0 & -\frac{1}{T_{d0}'} \end{bmatrix};
$$
  
\n
$$
B = \begin{bmatrix} 0 \\ 0 \\ \frac{k_c}{T_{d0}} \end{bmatrix}; D = \begin{bmatrix} 0 \\ \frac{\omega_0}{2H} \\ 0 \end{bmatrix}; C = [1, 0, 0].
$$
 (11)

Перепишем уравнения (1), (9), (10) с учетом обозначений (11):<br>  $\dot{z}(t) = A(t)z(t) + B(u_{f}(t) + f(t)) + DP_{m}; \quad \Delta \delta(t) = Cz(t).$  $(12)$ 

Согласно предположению 3, показания угла нагрузки  $\delta(t)$  содержат высокочастотную помеху  $w(t)$ . Преобразуем уравнение (12) к форме вход-выход с учетом данного замечания:  $\mathcal{L}$   $\mathcal{L}$ 

$$
Q(p)\Delta\delta(t) = k(t)(u_{f}(t) + f(t)) + \left(p + \frac{1}{T'_{d0}}\right)\frac{\omega_0 P_m}{2H};
$$
  

$$
y(t) = \Delta\delta(t) + w(t),
$$
 (13)

где

$$
Q(p) = p \left( p + \frac{D}{2H} \right) \left( p + \frac{1}{T'_{a0}} \right),
$$
  

$$
k(t) = -\frac{k_c \omega_0 V_s}{2HT_{a0} x'_{ds}} \sin \delta(t) > 0;
$$

 $p = d/dt$  – оператор дифференцирования.

Перепишем (13) в виде

$$
Q(p)\Delta \delta(t) = k(t)u_{f}(t) + \varphi(t); \qquad y(t) = \Delta \delta(t) + w(t), \qquad (14)
$$

где

$$
\varphi(t) = k(t)f(t) + \left(p + \frac{1}{T'_{a0}}\right)\frac{\omega_0 P_m}{2H} =
$$
  
=  $-\frac{\omega_0 \Delta x_d V_s^2}{2HT_{a0}x'_{ds}^2} \cos \delta(t) \sin \delta(t) + \left(p + \frac{1}{T'_{a0}}\right)\frac{\omega_0 P_m}{2H}$ 

- ограниченная функция, содержащая в себе неопределенности объекта.

Для выделения сигнала  $\Delta\delta(t)$  из сигнала  $y(t)$  рассмотрим следующий фильтр низких частот [16]

$$
\hat{y}(t) = \frac{1}{\prod_{i=1}^{r} (\mu \sigma_i p + 1)} y(t),\tag{15}
$$

где  $\sigma_i > 0$ ;  $\mu > 0$  – малый параметр;  $r \ge 1$  – порядок фильтра;  $\hat{y}(t)$  – оценка сигнала  $\Delta \delta(t)$ .

Замечание. Величина 1/( $\mu\sigma_i$ ) является сопрягающей частотой для частотной характеристики фильтра низких частот (15). Для того чтобы отфильтровать высокочастотную помеху  $w(t)$ , необходимо выбирать параметры  $\mu$  и  $\sigma_i$  так, чтобы частотный диапазон помехи оказался правее сопрягающей частоты. Однако, согласно предположению 3, выбором малых значений параметров  $\mu$  и  $\sigma_i$  можно одновременно обеспечить фильтрацию помехи и не внести искажений в исходную частотную характеристику самого объекта.

Для дальнейшего синтеза системы управления воспользуемся алгоритмом [13, 14, 16]. Из постановки задачи следует, что производные  $y(t)$  не доступны измерению (предположение 3). Тогда зададим закон управления в форме

$$
u_{f}(t) = -\alpha \sum_{i=0}^{2} d_{i} \overline{y}^{(i)}(t), \qquad (16)
$$

где  $\alpha > 0$ , коэффициенты  $d_0, d_1, d_2$  выбираются так, чтобы полином  $D(\lambda) = d_2\lambda^2 + d_1\lambda + d_0$ был гурвицев,  $\bar{y}^{(i)}(t)$  – оценка *i*-й производной сигнала  $\hat{y}(t)$ ,  $i = 0, 1, 2$ .

Подставив (16) в (14), получим  
\n
$$
F(p,t)\Delta\delta(t) = \alpha k(t)g(t) + \alpha k(t)D(p)\psi(t) + \varphi(t),
$$
\n(17)

$$
\text{rate } F(p,t) = Q(p) + \alpha k(t)D(p); \qquad g(t) = D(p)\hat{y}(t) - \sum_{i=0}^{2} d_i \overline{y}^{(i)}(t); \qquad \psi(t) = \Delta \delta(t) - \hat{y}(t).
$$

Значение функции  $g(t)$  зависит от точности оценивания производных сигнала  $\hat{y}(t)$ , значение функции  $\psi(t)$  – от выбора параметров фильтра (15). Поскольку известно множество  $\Xi$  (предположение 1), то всегда существует число  $\alpha$  и полином  $D(\lambda)$ такие, что полином  $F(\lambda,t)$  будет гурвицевым в каждый момент времени t.

Для реализации закона управления (16) воспользуемся наблюдателем, заданным уравнениями

$$
\overline{y}(t) = \hat{y}(t), \ \overline{y}^{(1)}(t) = \frac{\overline{y}(t) - \overline{y}(t - h)}{h}, \ \ \overline{y}^{(2)}(t) = \frac{\overline{y}^{(1)}(t) - \overline{y}^{(1)}(t - h)}{h}, \tag{18}
$$

где  $h$  – время задержки, с.

Подставив (18) в (16), перепишем закон управления (16) в виде

$$
u_{f}(t) = -\alpha \sum_{i=0}^{2} \left[ \frac{d_{i}}{h^{i}} \sum_{j=0}^{i} (-1)^{j} C_{i}^{j} \hat{y}(t - jh) \right],
$$
 (19)

где  $C_i^j = \frac{i!}{j!(i-j)!}$ . Сформулируем утверждение, выполнение условий которого

гарантирует достижение целевого условия (8).

В результате предложенная система управления включает два независимых алгоритма: алгоритм фильтрации высокочастотной помехи (15) и наблюдатель  $(19)$ .

Утверждение 1.1. Пусть выполнены условия предположений 1.1-1.3, помеха w(t) ограничена по амплитуде, если  $r \geq 2$ , и ограничена вместе с ее производной, если  $r = 1$ . Тогда существуют числа  $\alpha > 0$  и  $h > 0$  такие. что система управления, состояшая из объекта управления (1)–(7), фильтра (15) и закона управления (19), обеспечивает выполнение целевого условия (8) и ограниченность всех сигналов в замкнутой системе.

Доказательство утверждения 1.1. Преобразуем уравнение (17) к следующей форме:

$$
\dot{\varepsilon}(t) = A(t)\dot{\varepsilon}(t) + \alpha k B_1(t)g(t) + \alpha k B_2(t)\psi(t) + B_3(t)\varphi(t), \quad \Delta\delta(t) = J_3\varepsilon(t),\tag{20}
$$

 $\Gamma$ де  $\varepsilon(t) = [\varepsilon_1(t), \varepsilon_2(t), \varepsilon_3(t)]^T$ ,  $\Delta \delta^{(0)}(t) = \varepsilon_{i+1}(t), i = 0, 1, 2$ , матрицы  $A(t), B_1(t), B_2(t),$  $B_3(t)$ ,  $J_3 = [1, 0, 0]$  получены при переходе от (17) к (20).

Преобразуем фильтр (15) к следующему виду:

$$
\dot{\theta}(t) = M\theta(t) + Ny(t), \quad \hat{y}(t) = J_r\theta(t), \tag{21}
$$

 $\hat{y}(t) = \theta_{i+1}(t), i = 0, ..., r-1,$  $\Theta(t) = [\Theta_1(t), \ldots, \Theta_r(t)]^T,$ матрицы  $M_{\odot}$  $N_{\cdot}$ где  $J_r = [1, 0, ..., 0]$  получены при переходе от (15) к (21).

Рассмотрим три случая, которые зависят от размерности фильтра (15).

1) Пусть  $r = 1$ . Принимая во внимание (17) и (18), перепишем функцию  $g(t)$  в виде

$$
g(t) = d_2 \ddot{\theta}(t) + d_1 \dot{\theta}(t) - \sum_{i=1}^2 \frac{d_i}{h^i} \theta(t) - \sum_{i=1}^2 \sum_{j=1}^i (-1)^j \frac{d_i}{h^i} C_i^j \theta(t - jh).
$$
 (22)

Принимая во внимание (21), найдем вторую производную от  $\theta(t)$  в виде

$$
\ddot{\theta}(t) = M\dot{\theta}(t) + N\dot{y}(t) = M^2 \theta(t) + M N y(t) + N \dot{y}(t) =
$$
  
= M^2 \theta(t) + [MN\varepsilon\_1(t) + N\varepsilon\_2(t)] + [MNw(t) + N\dot{w}(t)]. (23)

Подставив (21) и (23) в (22), получим

$$
g(t) = [d_2MNJ_3 + d_2NK_3 + d_1NJ_3] \varepsilon(t) + \left[ d_2M^2 + d_1M - \sum_{i=1}^2 \frac{d_i}{h^i} \right] \theta(t) -
$$
  

$$
- \sum_{i=1}^2 \sum_{j=1}^i (-1)^j \frac{d_i}{h^i} C_i^j \theta(t - jh) + [d_2MN + d_1N] w(t) + d_2N\dot{w}(t),
$$
  

$$
= [0, 1, 0]
$$
 (24)

где  $K_3 = [0, 1, 0].$ 

$$
C
$$
учетом (24) преобразуем уравнение (20) к виду

$$
\dot{\varepsilon}(t) = \{A(t) + \alpha k B_1(t) [d_2 M N J_3 + d_2 N K_3 + d_1 N J_3] + \alpha k B_2(t) J_3\} \varepsilon(t) + B_3(t) \varphi(t) ++ \left\{ \alpha k B_1(t) [d_2 M^2 + d_1 M - \sum_{i=1}^2 \frac{d_i}{h^i}] - \alpha k B_2(t) \right\} \theta(t) + \alpha k B_1(t) d_2 N \dot{w}(t) -- \alpha k B_1(t) \sum_{i=1}^2 \sum_{j=1}^i (-1)^j \frac{d_i}{h^i} C_i^j \theta(t - jh) + \alpha k B_1(t) [d_2 M N + d_1 N] w(t).
$$
\n(25)

Введем следующие обозначения:

$$
\varepsilon_{p}(t) = \left[\varepsilon^{T}(t), \quad \theta^{T}(t)\right]^{T},
$$
\n
$$
A_{11}(t) = A(t) + \alpha k B_{1}(t) \left[d_{2} M N J_{3} + d_{2} N K_{3} + d_{1} N J_{3}\right] + \alpha k B_{2}(t) J_{3},
$$
\n
$$
A_{12}(t) = \alpha k B_{1}(t) \left[d_{2} M^{2} + d_{1} M - \sum_{i=1}^{2} \frac{d_{i}}{h^{i}}\right] - \alpha k B_{2}(t),
$$
\n
$$
A_{p}(t) = \left[\begin{array}{cc} A_{11}(t) & A_{12}(t) \\ N J_{3} & M \end{array}\right],
$$
\n(26)

$$
F_{ij}(t) = \begin{bmatrix} 0 & (-1)^{j+1} \alpha k B_1(t) \frac{d_i}{h^i} C_i^j \\ 0 & 0 \end{bmatrix}, \quad j = 1,...,i,
$$

$$
\phi(t) = \begin{bmatrix} \alpha k B_1(t) (d_2 MN + d_1 N) \\ N \end{bmatrix} w(t) + \begin{bmatrix} \alpha k B_1(t) d_2 N \\ 0 \end{bmatrix} \dot{w}(t) + \begin{bmatrix} B_3(t) \\ 0 \end{bmatrix} \phi(t).
$$

*N* С учетом обозначений (26) перепишем системы (21) и (25) в виде

$$
\dot{\varepsilon}_{p}(t) = A_{p}(t)\varepsilon_{p}(t) + \sum_{i=1}^{2} \sum_{j=1}^{i} F_{ij}(t)\varepsilon_{p}(t - jh) + \phi(t).
$$
 (27)

Рассмотрим функционал Ляпунова-Красовского вида

$$
V = \varepsilon_{p}^{T}(t) P \varepsilon_{p}(t) + \sum_{i=1}^{2} \sum_{j=1-jh}^{i} \int_{-\infty}^{0} \varepsilon_{p}^{T}(t+s) N_{ij} \varepsilon_{p}(t+s) ds, \qquad (28)
$$

где *P* = *P<sup>T</sup>* > 0– решение линейного матричного неравенства  $A_p^T(t)P + PA_p(t) ≤ -Q, Q = Q^T > 0,$   $N_{ij} = N_{ij}^T > 0$ . Взяв от функционала (28) производную по времени вдоль траекторий системы (27), получим

$$
\dot{V} \leq -\varepsilon_p^T(t)\mathcal{Q}\varepsilon_p(t) + 2\varepsilon_p^T(t)P \sum_{i=1}^2 \sum_{j=1}^i F_{ij}(t)\varepsilon_p(t - jh) + 2\varepsilon_p^T(t)P\phi(t) + + \sum_{i=1}^2 \sum_{j=1}^i (\varepsilon_p^T(t)N_{ij}\varepsilon_p(t) - \varepsilon_p^T(t - jh)N_{ij}\varepsilon_p(t - jh))
$$
\n(29)

Оценим сверху слагаемые в (29):

$$
2\varepsilon_{\mathrm{p}}^{T}(t)P \sum_{i=1}^{2} \sum_{j=1}^{i} F_{ij}(t)\varepsilon_{\mathrm{p}}(t - jh) \leq 3\chi \varepsilon_{\mathrm{p}}^{T}(t)P^{2}\varepsilon_{\mathrm{p}}(t) + + \chi^{-1} \sum_{l=1}^{2} \sum_{j=1}^{l} \varepsilon_{\mathrm{p}}^{T}(t - jh)F_{ij}^{T}(t)F_{ij}(t)\varepsilon_{\mathrm{p}}(t - jh),
$$
\n
$$
2\varepsilon_{\mathrm{p}}^{T}(t)P\phi(t) \leq \chi \varepsilon_{\mathrm{p}}^{T}(t)P^{2}\varepsilon_{\mathrm{p}}(t) + \chi^{-1}|\phi(t)|^{2},
$$
\n(30)

где χ > 0 – малое число. С учетом оценок перепишем (29) в виде

$$
\dot{V} \leq -\varepsilon_{\rm p}^T(t)W\varepsilon_{\rm p}(t) - \sum_{l=1}^2 \sum_{j=1}^l \varepsilon_{\rm p}^T(t-jh)R_{ij}\varepsilon_{\rm p}(t-jh) + \tau, \tag{31}
$$

где

$$
W = Q - 4\chi P^{2} - \sum_{i=1}^{2} \sum_{j=1}^{i} N_{ij}, \quad R_{ij} \geq N_{ij} - \chi^{-1} F_{ij}^{T}(t) F_{ij}(t), \quad \tau = \sup_{t} \chi^{-1} |\phi(t)|^{2}.
$$

Очевидно, что существуют α и χ такие, что  $W > 0$  и  $R_{ij} > 0$ . Оценим (31) в виде

$$
\dot{V} \le -\lambda_{\min}(W)\varepsilon_p^T(t)\varepsilon_p(t) + \tau.
$$
\n(32)

Здесь  $\lambda_{\min}(W)$  – наименьшее собственное число матрицы W. Следовательно, выбором  $\alpha$ ,  $\chi$ ,  $Q$  и $N_{ij}$  такими, что  $W > 0$  и  $R_{ij} > 0$ , можно обеспечить выполнение целевого условия (9).

2) Пусть  $r = 2$ . Принимая во внимание (17) и (18), перепишем функцию  $g(t)$  в виде

$$
g(t) = \rho^{T} \dot{\theta}(t) - \sum_{i=1}^{2} \frac{d_i}{h^i} J_2 \theta(t) - \sum_{i=1}^{2} \sum_{j=1}^{i} (-1)^{j} C_i^{j} \frac{d_i}{h^i} J_2 \theta(t - jh),
$$
\n(33)

где  $\rho^T = [d_1, d_2].$ 

 $\overline{ }$ 

Подставив (21) в (33), получим

$$
g(t) = \rho^T M \theta(t) + \rho^T N y(t) - \sum_{i=1}^2 \frac{d_i}{h^i} J_2 \theta(t) - \sum_{i=1}^2 \sum_{j=1}^i (-1)^j C_i^j \frac{d_i}{h^i} J_2 \theta(t - jh) =
$$
  
\n
$$
= \rho^T N J_3 \varepsilon(t) + \left[ \rho^T M - \sum_{i=1}^2 \frac{d_i}{h^i} J_2 \right] \theta(t) - \sum_{i=1}^2 \sum_{j=1}^i (-1)^j C_i^j \frac{d_i}{h^i} J_2 \theta(t - jh) + \rho^T N w(t).
$$
\n(34)

С учетом (34) преобразуем уравнение (20) к виду

$$
\dot{\varepsilon}(t) = \{A(t) + \alpha k B_1(t) \rho^T N J_3 + \alpha k B_2(t) J_3\} \varepsilon(t) -
$$
  
\n
$$
- \alpha k B_1(t) \sum_{i=1}^2 \sum_{j=1}^i (-1)^j \frac{d_i}{h^i} C_i^j J_2 \theta(t - j h) +
$$
  
\n
$$
+ \left\{ \alpha k B_1(t) \left[ \rho^T M - \sum_{i=1}^2 \frac{d_i}{h^i} J_2 \right] - \alpha k B_2(t) J_2 \right\} \theta(t) +
$$
  
\n
$$
+ \alpha k B_1(t) \rho^T N w(t) + B_3(t) \varphi(t).
$$
\n(35)

The *perinum* current (21) if (35) B B HJJC (27) co cJletytollinmi obo<sup>3</sup>HavHethjami:  
\n
$$
A_{\rho}(t) = \begin{bmatrix} A(t) + \alpha k B_1(t) \rho^T N J_3 + \alpha k B_2(t) J_3 & \alpha k B_1(t) \rho^T M - \sum_{i=1}^2 \frac{d_i}{h^i} J_2 \end{bmatrix} - \alpha k B_2(t) J_2,
$$
\n
$$
N J_3
$$
\n
$$
F_{ij}(t) = \begin{bmatrix} 0 & (-1)^{j+1} \alpha k B_1(t) \frac{d_i}{h^i} C_i^j J_2 \end{bmatrix}, \quad j = 1,...,i,
$$
\n
$$
\phi(t) = \begin{bmatrix} \alpha k B_1(t) \rho^T N \\ N \end{bmatrix} w(t) + \begin{bmatrix} B_3(t) \\ 0 \end{bmatrix} \phi(t).
$$
\n(36)

Дальнейшее доказательство сводится к первому случаю.

3) Пусть  $r \ge 3$ . Принимая во внимание (17) и (18), перепишем функцию  $g(t)$  в виде

$$
g(t) = \rho^{T} \theta(t) - \sum_{i=1}^{2} \frac{d_i}{h^i} J_{r} \theta(t) - \sum_{i=1}^{2} \sum_{j=1}^{i} (-1)^{j} C_{i}^{j} \frac{d_i}{h^i} J_{r} \theta(t - jh),
$$
(37)

где  $p^T = [0, d_1, d_2, 0, ..., 0].$ 

С учетом (37) преобразуем уравнение (20) к виду

$$
\dot{\varepsilon}(t) = \{A(t) + \alpha k B_2(t)J_3\}\varepsilon(t) + \left\{\alpha k B_1(t) \left[\rho^T - \sum_{i=1}^2 \frac{d_i}{h^i} J_r\right] - \alpha k B_2(t)J_r\right\}\theta(t) - \alpha k B_1(t)\sum_{i=1}^2 \sum_{j=1}^i (-1)^j \frac{d_i}{h^i} C_i^j J_r \theta(t - jh) + B_3(t)\varphi(t).
$$
\n(38)

Перепишем системы (21) и (38) в виде (27) со следующими обозначениями:

$$
A_{p}(t) = \begin{bmatrix} A(t) + \alpha k B_{2}(t)J_{3} & \alpha k B_{1}(t) \left[ \rho^{T} - \sum_{i=1}^{2} \frac{d_{i}}{h^{i}} J_{r} \right] - \alpha k B_{2}(t)J_{r}, \\ N J_{3} & M \end{bmatrix},
$$
(39)  

$$
F_{ij}(t) = \begin{bmatrix} 0 & (-1)^{j+1} \alpha k B_{1}(t) \frac{d_{i}}{h^{i}} C_{i}^{j} J_{r} \\ 0 & 0 \end{bmatrix}, \quad j = 1,...,i,
$$
(40)  

$$
\phi(t) = \begin{bmatrix} 0 \\ N \end{bmatrix} w(t) + \begin{bmatrix} B_{3}(t) \\ 0 \end{bmatrix} \phi(t).
$$

Дальнейшее доказательство сводится к первому случаю. Утверждение доказано.

### 1.3. Заключение по главе 1

<span id="page-13-0"></span>На базе модели [1-3] предложен алгоритм робастного управления по углу ротора в условиях параметрической и функциональной неопределенности модели генератора, при кратковременных аварийных ситуациях  $\overline{M}$ наличии высокочастотных помех измерения. Для синтеза системы управления используется подход, позволяющий независимо управлять качеством фильтрации помехи и качеством стабилизации выходной переменной. Приведенный алгоритм прост в реализации, выборе параметров и позволяет компенсировать неопределенности модели генератора с заданной точностью.

К преимуществам предложенной схемы можно отнести:

1) возможность повышения качества фильтрации по сравнению с [11,12];

2) простой выбор параметров фильтра и наблюдателя: уменьшение параметров  $\sigma_i$ , и и увеличение порядка фильтра r ведет к улучшению качества фильтрации, а уменьшение времени задержки  $h - \kappa$  более точной оценке производных;

<span id="page-13-1"></span>3) невысокий динамический порядок системы управления.

### 1.4. Задания для самостоятельной работы

Теоретические вопросы.

- 1. Принцип работы синхронного генератора.
- 2. Вывод модели синхронного генератора с постоянной механической мощностью подключенного к шине бесконечной мощности.
- 3. Вывод модели синхронного генератора с переменной механической мощностью подключенного к шине бесконечной мощности.
- 4. Выбор параметров в фильтре при произвольных ограниченных и синусоидальных шумах измерения.
- 5. Условия работоспособности регулятора с искусственным запаздыванием.
- 6. В чем преимущества регулятора с запаздыванием по сравнению со схемами с наблюдателями производных?

Практические задания.

Исследуйте предложенный закон управления для примера 2.3 из [1]. В Matlab/Simulink промоделируйте полученную замкнутую систему. Результаты моделирования оформите в виде отчетов по домашней работе. Отчеты должны содержать рисунки с переходными процессами по состоянию генератора и сигналу управления.

# <span id="page-15-0"></span>Глава 2. Синхронизация электроэнергетической сети в условиях высокочастотных помех измерения

### 2.1. Модель электроэнергетической сети

<span id="page-15-1"></span>Будем рассматривать модель электроэнергетической сети [2, 5-7], в которой электромеханическая модель сети генераторов описывается следующей системой уравнений:

уравнения движения роторов -

$$
\dot{\delta}_i(t) = \omega_i(t), \quad 2H_i\dot{\omega}_i(t) = -D_i\omega_i(t) - \omega_0\Delta P_{ei}(t), \quad i = \overline{1, k}; (1)
$$
\n(41)

электрическая динамика генераторов -

$$
\tau'_{d0i}\dot{E'}_{qi}(t) = E_{fi}(t) - E'_{qi}(t) - (x_{di} - x'_{di})I_{di}(t),
$$
  
\n
$$
\tau'_{q0i}\dot{E'}_{di}(t) = -E'_{di}(t) + (x_{qi} - x'_{di})I_{qi}(t), \quad i = \overline{1, k};
$$
\n(42)

$$
\sum_{j \in \mathcal{K}} \mathcal{M}_{qi}(t) = E'_{qi}(t)G_{ii} + E'_{di}(t)B_{ii} + \sum_{j \in N_i} (E'_{ij}(t)G_{ij} + E'_{dj}(t)B_{ij})\cos(\delta_i(t) - \delta_j(t)) +
$$
\n
$$
+ \sum_{j \in N_i} (E'_{ij}(t)B_{ij} - E'_{dj}(t)G_{ij})\sin(\delta_i(t) - \delta_j(t)),
$$
\n
$$
I_{di}(t) = -E'_{qi}(t)B_{ii} + E'_{di}(t)G_{ii} + \sum_{j \in N_i} (-E'_{ij}(t)B_{ij} + E'_{dj}(t)G_{ij})\cos(\delta_i(t) - \delta_j(t)) +
$$
\n
$$
+ \sum_{j \in N_i} (E'_{ij}(t)G_{ij} + E'_{dj}(t)B_{ij})\sin(\delta_i(t) - \delta_j(t)),
$$
\n
$$
V_{ii}(t) = \sqrt{(E'_{ij}(t) - I_{di}(t)x'_{ii})^2 + (I_{qi}(t)x_{qi})^2},
$$
\n
$$
E_{j}(t) = k_{ci}u_{j}(t), \Delta P_{ei}(t) = P_{ei}(t) - P_{mi}(t),
$$
\n
$$
P_{ei}(t) = E'_{qi}(t)I_{qi}(t) + E'_{di}(t)I_{di}(t),
$$
\n
$$
Q_{ei}(t) = E'_{qi}(t)I_{di}(t) - (I_{qi}^2(t) + I_{di}^2(t))x'_{di}, \quad i = \overline{1, k}.
$$

Здесь  $k$  – количество генераторов в сети,  $N_i$  – множество генераторов, смежных с і-м генератором. Следующие обозначения представлены для каждого *і-*го генератора:  $\delta_i(t)$  – угол поворота ротора относительно его синхронной оси вращения (угол нагрузки), рад;  $\omega_i(t)$  – относительная скорость ротора, рад/с;  $\omega_0$  – скорость ротора в синхронном режиме, рад/с;  $H_i$  – коэффициент инерции, с;  $D_i$  – коэффициент демпфирования, отн. ед.;  $P_{ei}(t)$  – активная электрическая мощность, отн. ед.;  $P_{mi}(t)$  – механическая мощность, отн. ед.;  $\tau'_{d0i}$  – переходная постоянная времени вдоль продольной оси при разомкнутом статоре, с;  $\tau'_{a0i}$  - переходная постоянная времени вдоль поперечной оси при разомкнутом статоре,  $c; E'_{ai}$ переходная ЭДС вдоль поперечной оси, отн. ед.;  $E_A$ - переходная ЭДС вдоль продольной оси, отн. ед.;  $E_{fi}(t)$  – эквивалентная ЭДС возбуждения, отн. ед.;  $I_{ai}(t)$  – ток вдоль поперечной оси, отн. ед.;  $I_{di}(t)$  – ток вдоль продольной оси, отн. ед.;  $G_{ii}$  и  $B_{ii}$  – собственные активная и реактивная проводимости *i*-ого генератора, отн. ед.;  $G_{ii}$  и  $B_{ii}$  – взаимные активная и реактивная проводимости между *i*-м и *j*-м генераторами, отн. ед.;  $x'_{\text{at}}$  - переходное реактивное сопротивление вдоль продольной оси, отн. ед.;  $x_{di}$  – реактивное сопротивление вдоль продольной оси, отн. ед.;  $x_{ai}$  – реактивное сопротивление вдоль поперечной оси, отн. ед.;  $V_{ii}(t)$  – напряжение на зажимах статора, отн. ед.;  $k_{ci}$  – коэффициент усиления напряжения возбуждения, отн. ед.;  $u_{fi}(t)$  – напряжение на обмотке возбуждения ротора, отн. ед.;  $Q_{ei}(t)$  – реактивная мощность, отн. ед.

В отличие от [2-7], рассмотрим случай, когда в электроэнергетической сети доступны измерению зашумленные углы нагрузки генераторов, то есть

$$
y_i(t) = \delta_i(t) + \mathcal{G}_i(t), \quad i = \overline{1, k}, \tag{44}
$$

где  $\mathcal{G}_i(t) \in R$  –высокочастотная помеха измерения.

Требуется разработать алгоритм управления, который обеспечит подстройку работы каждого генератора под свой участок сети, чтобы исключить их этой целью предлагается использовать перегрузку.  $\mathcal{C}$ непрерывный децентрализованный управления, закон который обеспечит выполнение следующего целевого условия:

$$
\lim_{t \to \infty} \sup_{t \ge 0} \left| \delta_i(t) \right| < \Delta_1 \text{ \text{if } \mathbf{X} \text{ is the same as } i, j = \overline{1, k} \text{ is the } i \neq j,
$$
\n(45)

где  $\Delta_1 \in [0, \pi/2)$ . Кроме того, остальные основные характеристики генераторов должны принадлежать допустимым значениям.

Сформулированная задача решается с учетом следующих предположений.

2.1. Неизвестные параметры  $D_i$ ,  $H_i$ ,  $\tau'_{a0i}$ ,  $\tau'_{a0i}$ ,  $x_{di}$ ,  $x_{qi}$ ,  $x'_{di}$ ,  $k_{ci}$ ,  $G_{ij}$ ,  $B_{ij}$  модели (1)-(3) принадлежат известному ограниченному множеству Е.

2.2. Аварийные режимы связаны с внезапным изменением проводимости линий передачи.

2.3. Орграф, ассоциированный с сетью, имеет ориентированное остовное дерево, корень которого ассоциирован с вершиной эталонного генератора сети.

что предположение 2.3 является необходимым условием Отметим, синхронизации сети [18]. Наличие эталонного генератора в сети необходимо для обеспечения ее устойчивости. Эталонный генератор может быть либо отдельным генератором сети, либо током на общей шине, либо он реализуется виртуально в системе управления.

### 2.2. Преобразованная модель сети

<span id="page-16-0"></span>Выпишем уравнения производных активной  $\Delta P_{ei}(t)$  и реактивной  $Q_{ei}(t)$ мощностей согласно уравнениям (42), (43) [2, 5]:

$$
\Delta \dot{P}_{ei}(t) = -\left(\frac{1}{\tau'_{doi}} + \frac{1}{\tau'_{q0i}}\right) \Delta P_{ei}(t) +
$$
  
+ 
$$
\frac{1}{\tau'_{doi}} k_{ci} I_{qi}(t) u_{fi}(t) + E'_{qi}(t) I_{qi}(t) + E'_{di}(t) I_{di}(t) + \gamma_{1i}(t),
$$
(46)  

$$
\dot{Q}_{ei}(t) = -\left(\frac{1}{\tau'_{doi}} + \frac{1}{\tau'_{q0i}}\right) Q_{ei}(t) + \frac{1}{\tau'_{doi}} k_{ci} I_{di}(t) u_{fi}(t) - (2I_{qi}(t) x'_{di} + E'_{di}(t)) I_{qi}(t) +
$$
  
- 
$$
(2I_{di}(t) x'_{di} - E'_{qi}(t)) I_{di}(t) + \gamma_{2i}(t),
$$

где

$$
\gamma_{1i}(t) = \frac{1}{\tau'_{d0i}} E'_{di}(t) I_{di}(t) + \frac{1}{\tau'_{q0i}} E'_{qi}(t) I_{qi}(t) -
$$
\n
$$
- \left[ \frac{x_{di} - x'_{di}}{\tau'_{d0i}} - \frac{x_{qi} - x'_{di}}{\tau'_{q0i}} \right] I_{qi}(t) I_{di}(t) - \left( \frac{1}{\tau'_{d0i}} + \frac{1}{\tau'_{q0i}} \right) P_{mi}(t),
$$
\n
$$
\gamma_{2i}(t) = -\frac{1}{\tau'_{d0i}} E'_{di}(t) I_{qi}(t) + \frac{1}{\tau'_{q0i}} E'_{qi}(t) I_{di}(t) -
$$
\n
$$
- \left( \frac{x_{di}}{\tau'_{d0i}} + \frac{x'_{di}}{\tau'_{q0i}} \right) I_{di}^{2}(t) - \left( \frac{x_{qi}}{\tau'_{q0i}} + \frac{x'_{di}}{\tau'_{q0i}} \right) I_{qi}^{2}(t).
$$

Введем обозначения

$$
z_{i}(t) = [\delta_{i}(t), \omega_{i}(t), \Delta P_{ei}(t), Q_{ei}(t)]^{T}, A_{i} = \begin{bmatrix} 0 & 1 & 0 & 0 \\ 0 & -\frac{D_{i}}{2H_{i}} & -\frac{\omega_{0}}{2H_{i}} & 0 \\ 0 & 0 & -\left(\frac{1}{\tau'_{\text{doi}}} + \frac{1}{\tau'_{\text{q0i}}}\right) & 0 \\ 0 & 0 & 0 & -\left(\frac{1}{\tau'_{\text{doi}}} + \frac{1}{\tau'_{\text{q0i}}}\right) \end{bmatrix},
$$
  
\n
$$
B_{1i}(t) = [0, 0, k_{ci} I_{qi}(t) / (\tau'_{\text{doi}}, 0, 0)]^{T}, B_{2i}(t) = [0, 0, 0, k_{ci} I_{di}(t) / (\tau'_{\text{doi}})]^{T},
$$

$$
L = [1, 0, 0, 0],
$$
  

$$
\zeta_{1i}(t) = \frac{\tau'_{d0i}}{k_{ci}I_{qi}(t)} [E'_{qi}(t)I_{qi}(t) + E'_{di}(t)I_{di}(t) + \gamma_{1i}(t)],
$$
  

$$
\zeta_{2i}(t) = \frac{\tau'_{d0i}}{k_{ci}I_{di}(t)} [-(2I_{qi}(t)x'_{di} + E'_{di}(t))I_{qi}(t) - (2I_{di}(t)x'_{di} - E'_{qi}(t))I_{di}(t) + \gamma_{2i}(t)]
$$

Принимая во внимание (44), перепишем уравнения (46) в форме

$$
\dot{z}_i(t) = A_i z_i(t) + B_{1i}(t) \big( u_{fi}(t) + \zeta_{1i}(t) \big) + B_{2i}(t) \big( u_{fi}(t) + \zeta_{2i}(t) \big), \quad i = \overline{1, k}. \tag{47}
$$
\n
$$
y_i(t) = Lz_i(t) + \mathcal{G}_i(t)
$$

Перепишем уравнение (47) в операторной форме:

$$
Q_i(p)\delta_i(t) = R_i(p)S_i(t)(u_{fi}(t) + \zeta_{1i}(t)), \ \ y_i(t) = \delta_i(t) + \vartheta_i(t), \ \ i = \overline{1, k}. \tag{48}
$$

Здесь  $Q_i(p)$ ,  $R_i(p)$  – линейные дифференциальные операторы четвертого и первого порядка соответственно и  $S_i(t) = k_{ci} I_{ai}(t) / (\tau_{adi})$  – нестационарный коэффициент, полученные при переходе от (7) к (8),  $p = d/dt$  – оператор дифференцирования.

Разложим  $R_i(p)S_i(t)$  на следующие составляющие [6, 7]:

$$
R_i(p)S_i(t) = R_i(p)S_{i0} + R_i(p)\Delta S_i(t), \quad i = 1, k,
$$
 (49)

где  $S_{i0}$  – коэффициент, который соответствует постоянному номинальному значению тока  $I_{ai}(t)$  в установившемся режиме, а  $\Delta S_i(t)$  – сигнал отклонения тока от номинального значения. Подставив (49) в (48), получим

$$
Q_i(p)\delta_i(t) = R_{i0}(p)u_{fi}(t) + f_i(t), e_i(t) = \delta_i(t) + \vartheta_i(t), \quad i = 1, k,
$$
 (50)

где  $R_{i0}(p) = R_i(p)S_{i0}$ ,  $f_i(t) = R_i(p)S_i(t)\zeta_{1i}(t) + R_i(p)\Delta S_i(t)u_{fi}(t) - \phi$ ункция, содержащая в себе неопределенности модели *i*-го генератора.

#### 2.3. Алгоритм фильтрации высокочастотной помехи измерения

<span id="page-18-0"></span>Ради простоты обоснования работоспособности фильтра высокочастотных помех измерения предположим в разделе 2.1, что  $\delta_i(t)$  – ограниченный сигнал. Для выделения информации о сигнале  $\delta_i(t)$  из сигнала  $e_i(t)$  рассмотрим алгоритм вида

$$
\mu_i \dot{\xi}_i(t) = G_i \xi_i(t) + B_i e_i(t), \quad \hat{e}_i(t) = L_{r,i} \xi_i(t), \quad \xi_i(0) = 0, \quad i = \overline{1, k}, \tag{51}
$$
\n
$$
\xi_i = [\xi_{1,i}, \xi_{2,i}, ..., \xi_{r,i}]^T,
$$

где

$$
G_{i} = \begin{bmatrix} -\sigma_{1,i}^{-1} & 0 & 0 & \dots & 0 & 0 \\ \sigma_{2,i}^{-1} & -\sigma_{2,i}^{-1} & 0 & \dots & 0 & 0 \\ 0 & \sigma_{3,i}^{-1} & -\sigma_{3,i}^{-1} & \dots & 0 & 0 \\ \vdots & \vdots & \vdots & \ddots & \vdots & \vdots \\ 0 & 0 & 0 & \dots & \sigma_{r,i}^{-1} & -\sigma_{r,i}^{-1} \end{bmatrix}, \sigma_{ji} > 0, j = \overline{1, r}, \quad B_{i} = [\sigma_{1,i}^{-1}, 0, ..., 0]^{T},
$$

 $\mu_i > 0$  – малый параметр. Здесь и далее матрица  $L_{r,i} = [0, ..., 0, 1]$  имеет соответствующую размерность.

Утверждение 2.1. Пусть сигнал  $\delta_i(t)$  – ограниченный и для  $\theta_i(t)$  выполнено следующее соотношение:

$$
\mu_i^{-1} \overline{\lim}_{t \to \infty} \left| \int_0^t e^{\mu_i^{-1} G_i(t-s)} B_i \mathcal{G}_i(s) ds \right| < \Delta_2, \quad i = \overline{1, k}, \tag{52}
$$

где  $\Delta_2 > 0$  – достаточно малое число. Тогда существует  $\mu_0 > 0$  такое, что при  $\mu_i \leq \mu_0$  выполнено условие

$$
\overline{\lim_{t \to \infty}} \left| \hat{e}_i(t) - \delta_i(t) \right| < \Delta_3, \quad i = \overline{1, k} \,. \tag{53}
$$

 $3\delta$ есь  $\Delta_3$  > 0 – достаточно малое число.

Доказательство утверждения 2.1. Рассмотрим систему (51), на вход которой вместо сигнала  $e_i(t)$  подается сигнал  $\delta_i(t)$ :

$$
\mu_i \widetilde{\xi}_i(t) = G_i \widetilde{\xi}_i(t) + B_i \delta_i(t), \quad \widetilde{e}_i(t) = L_{r,i} \widetilde{\xi}_i(t), \quad \widetilde{\xi}_i(0) = 0, \quad i = \overline{1,k} \,.
$$

Для анализа системы (55) воспользуемся леммой 1 [19].

Лемма 2.1. Рассмотрим систему

$$
h\dot{x}(t) = f(x(t), u(t)),\tag{55}
$$

где x(t) ∈ R<sup>s</sup>, f(x(t), u(t)) – функция липшицева по x(t) и u(t), u(t) – ограниченный сигнал,  $h > 0$  – достаточно малое число. Пусть система (55) асимптотически устойчива при  $u(t) = 0$ . Рассмотрим множество  $\Omega = \{x : f(x, u) = 0\}$ . Тогда для любого  $\varepsilon > 0$  существует  $h_0 > 0$  такое, что при  $h < h_0$  выполнено следующее условие

$$
\overline{\lim_{t\to\infty}}\, \mathrm{dist}\big(x(t),\Omega\big)<\varepsilon.
$$

Проверим условия леммы 2.1 для системы (54). При  $\delta_i(t) = 0$  система (54) асимптотически устойчива. Подставив  $\mu_i = 0$  в (54), получим  $G_i \xi_i(t) = -B_i \delta_i(t)$  или  $\xi_{1,i}(t) = \delta_i(t)$  и  $\xi_{i,i}(t) = \xi_{i+1,i}(t)$ ,  $j = \overline{1, r-1}$ . То есть  $\tilde{e}_i(t) = \delta_i(t)$ . Тогда, согласно лемме 1, существует  $\mu_i > 0$  такое, что при  $\mu_i \leq \mu_0$  выполнено условие

$$
\lim_{t \to \infty} \left| \tilde{e}_i(t) - \delta_i(t) \right| < \Delta_4, \quad i = 1, k \tag{56}
$$

где  $\Delta_4$  > 0 – достаточно малое число.

Рассмотрим сигнал  $e_i(t)$ , который состоит из сигнала  $\delta_i(t)$  и помехи  $\theta_i(t)$ . Найдем условие, при котором будет выполнено условие (53). Принимая во внимание (51) и (54), составим ошибку рассогласования  $\zeta_i(t) = \xi_i(t) - \tilde{\xi}_i(t)$  в виде

$$
\dot{\zeta}_i(t) = \frac{1}{\mu_i} G_i \zeta_i(t) + \frac{1}{\mu_i} B_i \vartheta_i(t), \quad \hat{e}_i(t) - \tilde{e}_i(t) = L_{r,i} \zeta_i(t), \quad i = \overline{1, k}. \tag{57}
$$

Найдем решение первого уравнения (57) в форме

$$
\zeta_i(t) = e^{\mu_i^{-1} G_i t} \zeta_i(0) + \mu_i^{-1} \int_0^t e^{\mu_i^{-1} G_i(t-s)} B_i \vartheta_i(s) ds =
$$
  

$$
= \mu_i^{-1} \int_0^t e^{\mu_i^{-1} G_i(t-s)} B_i \vartheta_i(s) ds,
$$
  

$$
i = \overline{1, k}.
$$
 (58)

Если выполнено условие (52), то из (58) следует, что

$$
\overline{\lim}_{t \to \infty} |\zeta_i(t)| < \Delta_2, \quad i = \overline{1, k} \,. \tag{59}
$$

Рассмотрим следующие соотношения:

$$
\left|\hat{e}_{i}(t) - \delta_{i}(t)\right| \leq
$$
\n
$$
\left|\hat{e}_{i}(t) - \tilde{e}_{i}(t)\right| + \left|\tilde{e}_{i}(t) - \delta_{i}(t)\right| \leq \left|\zeta_{i}(t)\right| + \left|\tilde{e}_{i}(t) - \delta_{i}(t)\right|, \quad i = \overline{1, k}. \tag{60}
$$

Очевидно, что для (53) будет справедлив следующий предельный переход

$$
\overline{\lim_{t \to \infty}} \left| \hat{e}_i(t) - \delta_i(t) \right| \le \overline{\lim_{t \to \infty}} \left| \zeta_i(t) \right| + \overline{\lim_{t \to \infty}} \left| \tilde{e}_i(t) - \delta_i(t) \right|, \quad i = \overline{1, k} \,.
$$

Пусть  $\Delta_2 + \Delta_4 \leq \Delta_3$ . Принимая во внимание (56) и (59), получим оценку (53) из (61). Утверждение 1 доказано.

Пусть помеха  $\theta_i(t)$  представлена мультигармоническим сигналом

$$
\mathcal{G}_i(t) = \sum_{j=1}^{\nu} A_{j,i} \sin(\omega_{j,i} t + \varphi_{j,i}), \tag{62}
$$

где  $A_{i,i}$ ,  $\omega_{i,i}$  и  $\varphi_{i,i}$  – амплитуда, частота и фаза *j*-й гармоники. Например, формула (62) может быть получена при разложении ограниченной помехи в ряд Фурье с последующим извлечением частичной суммы ряда. Данная техника, например, используется для решения ряда задач в электротехнике [20], информатике [21], теории управления [22] и т.д.

Следствие 2.1. Пусть выполнены условия предположений, функция  $\delta_i(t)$  – ограниченная и помеха  $\mathcal{G}_i(t)$  представлена соотношением (62). Тогда существует  $\mu_0 > 0$  такое, что при  $\mu_i \leq \mu_0$  выполнено соотношение

$$
\overline{\lim_{t \to \infty}} \Big| \hat{e}_i(t) - \delta_i(t) \Big| \le \sum_{j=1}^{\nu} A_{j,i} \Bigg( \prod_{l=1}^r \frac{1}{\sqrt{1 + \omega_{j,i}^2 \mu_i^2 \sigma_{l,i}^2}} \Bigg) + \Delta_4. \tag{63}
$$

Выражение (63) следует из выражения (58), если подставить вместо  $\theta_i(t)$ выражение (63) и проинтегрировать его по частям несколько раз. Подробно данная процедура описана в работе [16].

#### 2.4. Синтез алгоритма управления

<span id="page-20-0"></span>Для дальнейшего синтеза системы управления воспользуемся алгоритмом [8]. Согласно постановке задачи, производные  $e_i(t)$  не доступны измерению. Тогда зададим закон управления в форме

$$
u_i(t) = -\alpha_i \Big( d_{0,i} \overline{e}_i(t) + d_{1,i} \overline{e}_i^1(t) + d_{2,i} \overline{e}_i^2(t) \Big), \tag{64}
$$

где  $\alpha_i > 0$ , коэффициенты  $d_{0,i}, d_{1,i}, d_{2,i}$  выбираются так, чтобы полином  $D_i(\lambda) = d_{i,i} \lambda^2 + d_{i,i} \lambda + d_{i,i}$  был гурвицев,  $\overline{e}_i^k(t)$  – оценка *k*-й производной сигнала  $\hat{e}_i(t)$ ,  $k = 0,1,2$ .

Подставив (24) в (10), получим

 $\,<$ 

$$
F_i(p)\delta_i(t) = \alpha_i R_{i0}(p)g_i(t) + \alpha_i R_{i0}(p)D_i(p)\psi_i(t) + f_i(t),
$$
\n(65)

$$
\text{Hilb} \qquad F_i(p) = Q_i(p) + \alpha_i R_{i0}(p) D_i(p), \qquad g_i(t) = D_i(p) \hat{e}_i(t) - \sum_{j=0}^2 d_{j,i} \overline{e}_i^j(t), \qquad \psi_i(t) = \delta_i(t) - \hat{e}_i(t).
$$

Значение функции  $g_i(t)$  зависит от качества оценивания производных сигнала  $\hat{e}_i(t)$ , значение функции  $\psi_i(t)$  – от качества фильтрации алгоритма (51).

Поскольку известно множество  $\Xi$  (предположение 1), то всегда существуют число  $\alpha_i$  и полином  $D_i(\lambda)$  такие, что полином  $F_i(\lambda)$  будет гурвицевым.

Для реализации закона управления (64) воспользуемся следующими выражениями:

$$
\overline{e}_i(t) = \hat{e}_i(t), \quad \overline{e}_i^1(t) = \frac{\overline{e}_i(t) - \overline{e}_i(t-h)}{h}, \quad \overline{e}_i^2(t) = \frac{\overline{e}_i^1(t) - \overline{e}_i^1(t-h)}{h}.
$$
 (66)

Подставив (66) в (64), получим

$$
u_i(t) = -\alpha_i \sum_{j=0}^{2} \left[ \frac{d_j}{h^j} \sum_{l=0}^{j} (-1)^l C_j^l \hat{e}(t - lh) \right],
$$
 (67)

где  $C_j^i = \frac{j!}{(k(i-1))!}$ .

Утверждение 2.2. Пусть выполнены условия предположений 1-3, сигнал  $\mathcal{G}_i(t)$  ограничен, если  $r \geq 3$ , и ограничен вместе с его 2 - r производными, если  $r < 3$ . Тогда существуют числа  $\alpha > 0$  и  $h > 0$  такие, что система управления, представленная алгоритмом фильтрации помехи (50) и законом управления (67) обеспечивает выполнение целевого условия (45) и ограниченность всех сигналов в замкнутой системе.

Доказательство утверждения 2.2. Преобразуем систему (65) к виду

$$
\dot{\varepsilon}_i(t) = A_i \varepsilon_i(t) + \alpha_i B_{1,i} g_i(t) + \alpha_i B_{2,i} \psi_i(t) + B_{3,i} f_i(t), \quad \delta_i(t) = J_{3,i} \varepsilon_i(t), \quad (68)
$$

где  $\varepsilon_i = [\varepsilon_{1,i}, \varepsilon_{2,i}, \varepsilon_{3,i}]^T$ ,  $e_i^{(i)}(t) = \varepsilon_{i+1,i}(t)$ ,  $i = 0, 1, 2$ , матрицы  $A_i$ ,  $B_{1,i}$ ,  $B_{2,i}$ ,  $B_{3,i}$ полученные при переходе от (25) к (28),  $J_{3,i} = [1, 0, 0].$ 

Перепишем систему (11) в виде дифференциального уравнения

$$
\prod_{j=1}^{r} \left( \mu_i \sigma_{j,i} p + 1 \right) \hat{e}_i(t) = e_i(t).
$$
 (69)

Преобразуем дифференциальное уравнение (69) к виду

$$
\dot{\theta}_i(t) = M_i \theta_i(t) + N_i e_i(t), \quad \hat{e}_i(t) = J_{r,i} \theta_i(t), \tag{70}
$$

где  $\theta_i = [\theta_{1,i}, ..., \theta_{r,i}]^T$ ,  $\hat{e}_i^{(j)} = \theta_{j+1}$ ,  $j = \overline{0, r-1}$ , матрица  $M_i$  и вектор  $N_i$  получены при переходе от (29) к (30). Здесь и далее  $J_{r,i} = [1, 0, ..., 0]$  – матрица соответствующей размерности.

Рассмотрим два случая, которые зависят от размерности фильтра (51).

1) Пусть  $r < 3$ . Перепишем оператор  $D_i(p)$  в виде

$$
D_i(p) = \rho_{1,i}^T \left[ p^2 \quad \dots \quad p^r \right] + \rho_{2,i}^T \left[ p^{r-1} \quad \dots \quad 1 \right],\tag{71}
$$

где  $\rho_1$  и  $\rho_2$  – векторы с соответствующими коэффициентами оператора  $D_i(p)$ . Принимая во внимание (65), перепишем функцию  $g_i(t)$  в виде

$$
g_{i}(t) = \sum_{j=1}^{3-r} \rho_{1,(j-1+r),i} L_{r,i} \theta_{i}^{(j)}(t) + \rho_{2,i}^{T} \theta_{i}(t) - \sum_{j=0}^{2} \frac{d_{j,i}}{h_{i}^{j}} J_{r,i} \theta_{i}(t) - \frac{2}{j-1} \left[ \frac{d_{j,i}}{h_{i}^{j}} \sum_{l=1}^{j} (-1)^{l} C_{j}^{l} J_{r,i} \theta_{i}(t - l h_{i}) \right],
$$
\n(72)

где  $\rho_{1,j,i}$  – *j*-я компонента вектора  $\rho_{1,i}$ . Принимая во внимание (70), найдем *j*-ю производную  $(1 \le j \le 3)$  от  $\theta_i(t)$  в виде

$$
\theta_i^{(j)}(t) = M_i^j \theta_i(t) + \sum_{l=0}^{j-1} M_i^{j-l-1} N_i e_i^{(l)}(t) = M^j \theta_i(t) +
$$
  
+ 
$$
\sum_{l=0}^{j-1} M_i^{j-l-1} N_i \delta_i^{(l)}(t) + \sum_{l=0}^{j-1} M_i^{j-l-1} N_i \theta_i^{(l)}(t) =
$$
  
= 
$$
M_i^j \theta_i(t) + \sum_{l=0}^{j-1} M_i^{j-l-1} N_i K_{l+1,i} \varepsilon_i(t) + \sum_{l=0}^{j-1} M_i^{j-l-1} N_i \theta_i^{(l)}(t),
$$
 (73)

где  $K_{j,i}$  – матрица размерности 1×3 с нулевыми элементами за исключением j-го, который равен 1.

Подставив (73) в (72), получим

$$
g_{i}(t) =
$$
\n
$$
= \sum_{j=1}^{3-r} \rho_{1,(j-1+r),i} L_{r,i} \left( M_{i}^{j} \theta_{i}(t) + \sum_{l=0}^{j-1} M_{i}^{j-l-1} N_{i} K_{l+1,i} \varepsilon_{i}(t) + \sum_{l=0}^{j-1} M_{i}^{j-l-1} N_{i} \theta_{i}^{(l)}(t) \right) +
$$
\n
$$
+ \rho_{2,i}^{T} \theta_{i}(t) -
$$
\n
$$
- \sum_{l=0}^{2} \frac{d_{l,i}}{h_{i}^{l}} J_{r,i} \theta_{i}(t) - \sum_{l=1}^{2} \left[ \frac{d_{l,i}}{h_{i}^{l}} \sum_{j=1}^{l} (-1)^{j} C_{l}^{j} J_{r,i} \theta_{i}(t - j h_{i}) \right].
$$
\n(74)

Из (74) следует, что при  $r < 3$  требуется ограниченность производных функции  $\mathcal{G}_i(t)$  до 2 –  $r$  включительно. С учетом (67) и (74) преобразуем уравнение (68) к виду  $\therefore$  (A)  $\therefore$  A  $\alpha$  (A) |

$$
\varepsilon_{i}(t) = A_{i}\varepsilon_{i}(t) +
$$
\n
$$
+ \alpha_{i}B_{1,i} \left( \sum_{j=1}^{3-r} \rho_{1,(j-1+r),i} L_{r,i} \left( M_{i}^{j} \theta_{i}(t) + \sum_{l=0}^{j-1} M_{i}^{j-l-1} N_{i} K_{l+1,i} \varepsilon_{i}(t) + \sum_{l=0}^{j-1} M_{i}^{j-l-1} N_{i} \theta_{i}^{(l)}(t) \right) +
$$
\n
$$
+ \rho_{2,i}^{T} \theta_{i}(t) - \sum_{l=0}^{2} \frac{d_{l,i}}{h_{i}^{l}} J_{r,i} \theta_{i}(t) \right) -
$$
\n
$$
- \alpha_{i}B_{1,i} \left[ \sum_{l=1}^{2} \frac{d_{l,i}}{h_{i}^{l}} \sum_{j=1}^{l} (-1)^{j} C_{i}^{j} J_{r,i} \theta_{i}(t - j h_{i}) \right] + \alpha_{i}B_{2,i}J_{3,i} \varepsilon_{i}(t) -
$$
\n
$$
- \alpha_{i}B_{2,i}J_{r,i} \theta_{i}(t) + B_{3,i}f_{i}(t).
$$
\n(75)

Введем обозначения:

$$
\varepsilon_{p,i}(t) = \left[\varepsilon_i^{T}(t), \theta_i^{T}(t)\right]^{T},
$$

$$
A_{11,i} = A_{i} + \alpha_{i}B_{1,i} \sum_{j=1}^{3-r} \rho_{1,(j-1+r),i} L_{r,i} \sum_{l=0}^{j-1} M_{i}^{j-l-1} N_{i} K_{l+1,i} + \alpha_{i}B_{2,i} J_{3,i} ,
$$
  
\n
$$
A_{12,i} = \alpha_{i}B_{1,i} \left( \sum_{j=r}^{3-r} \rho_{1,(j-1+r),i} L_{r,i} M_{i}^{r} + \rho_{2,i}^{T} - \sum_{l=0}^{3} \frac{d_{l,i}}{h_{i}^{l}} J_{r,i} \right) - \alpha_{i}B_{2,i} J_{r,i} ,
$$
  
\n
$$
A_{p,i} = \begin{bmatrix} A_{11,i} & A_{12,i} \\ N_{i} J_{n,i} & M_{i} \end{bmatrix}, F_{ij,i} = \begin{bmatrix} 0 & (-1)^{j+1} \alpha_{i}B_{1,i} \frac{d_{l,i}}{h_{i}^{l}} C_{i}^{j} J_{r,i} \\ 0 & 0 \end{bmatrix}, i = 1, 2, j = \overline{1, i},
$$
  
\n
$$
\phi_{i} = \begin{bmatrix} 0 \\ N_{i} \end{bmatrix} \theta_{i} + \sum_{j=1}^{3-r} \sum_{l=0}^{j-1} \begin{bmatrix} \alpha_{i}B_{1,i} \rho_{1,(j-1+r),i} L_{r,i} M_{i}^{j-l-1} N_{i} \\ 0 \end{bmatrix} \theta_{i}^{(l)} + \begin{bmatrix} B_{3,i} \\ 0 \end{bmatrix} f_{i}.
$$

Здесь  $\phi_i$  – ограниченная функция. С учетом обозначений перепишем системы (70) и (75) в виде

$$
\dot{\varepsilon}_{p,i}(t) = A_{p,i}\varepsilon_{p,i}(t) + \sum_{l=1}^{2} \sum_{j=1}^{l} F_{lj,i}\varepsilon_{p,i}(t - jh_i) + \phi_i(t), \qquad (76)
$$

Рассмотрим функционал Ляпунова-Красовского вида

$$
V = \sum_{i=1}^{k} \left[ \varepsilon_{p,i}^{T}(t) P \varepsilon_{p,i}(t) + \sum_{i=l-1}^{2} \sum_{j=1-jh_i}^{l} \int_{p,i}^{0} \varepsilon_{p,i}^{T}(t+s) N_{ij,i} \varepsilon_{p,i}(t+s) ds \right],
$$
(77)

где  $P_i = P_i^T > 0$ , – решение уравнения  $A_{p,i}^T P_i + P_i A_{p,i} = -Q_i$ ,  $Q_i = Q_i^T > 0$ ,  $N_{ij,i} = N_{ij,i}^T > 0$ . Взяв от функционала (77) производную по времени вдоль траекторий системы (76), получим

$$
\dot{V} = \sum_{i=1}^{k} \Biggl[ -\varepsilon_{p,i}^{T}(t) Q_{i} \varepsilon_{p,i}(t) + 2\varepsilon_{p,i}^{T}(t) P_{i} \sum_{l=1}^{2} \sum_{j=1}^{l} F_{ij,i} \varepsilon_{p,i}(t - jh_{i}) + 2\varepsilon_{p,i}^{T}(t) P_{i} \phi_{i}(t) + \\ + \sum_{l=1}^{2} \sum_{j=1}^{l} \Biggl( \varepsilon_{p,i}^{T}(t) N_{ij,i} \varepsilon_{p,i}(t) - \varepsilon_{p,i}^{T}(t - jh_{i}) N_{ij,i} \varepsilon_{p,i}(t - jh_{i}) \Biggr) \Biggr]. \tag{78}
$$

Оценим сверху слагаемые в (78):

$$
2\varepsilon_{p,i}^{T}(t)P_{i}\sum_{l=1}^{2}\sum_{j=1}^{l}F_{ij,i}\varepsilon_{p,i}(t-jh_{i})\leq 3\chi_{i}\varepsilon_{p,i}^{T}(t)P_{i}^{2}\varepsilon_{p,i}(t)++\chi_{i}^{-1}\sum_{l=1}^{2}\sum_{j=1}^{l}\varepsilon_{p,i}^{T}(t-jh_{i})F_{ij,i}^{T}F_{ij,i}\varepsilon_{p,i}(t-jh_{i}),2\varepsilon_{p,i}^{T}(t)P_{i}\phi_{i}(t)\leq \chi\varepsilon_{p,i}^{T}(t)P_{i}^{2}\varepsilon_{p,i}(t)+\chi_{i}^{-1}|\phi_{i}(t)|^{2}.
$$

С учетом оценок перепишем (78) в виде

$$
\dot{V} \leq \sum_{i=1}^{k} \bigg[ -\varepsilon_{p,i}^{T}(t) W_{i} \varepsilon_{p,i}(t) - \sum_{l=1}^{2} \sum_{j=1}^{l} \varepsilon_{p,i}^{T}(t - j h_{i}) R_{ij,i}^{T} R_{ij,i} \varepsilon_{p,i}(t - j h_{i}) \bigg] + \tau, \quad (79)
$$

где

$$
W_{i} = Q_{i} - 4\chi_{i} P_{i}^{2} - \sum_{l=1}^{2} \sum_{j=1}^{l} N_{ij,i}, \quad R_{ij,i} = N_{ij,i} - \chi_{i}^{-1} F_{ij,i}^{T} F_{ij,i}, \quad \tau = \sup_{t} \sum_{i=1}^{k} \chi_{i}^{-1} |\phi_{i}(t)|^{2}.
$$

Очевидно, что существуют  $\alpha_i$  и  $\chi_i$  такие, что  $W_i > 0$  и  $R_{ij,i} > 0$ . Оценим (79) в виде

$$
\dot{V} \leq -\sum_{i=1}^{k} \lambda_{\min}(W_i) \varepsilon_{p,i}^T(t) \varepsilon_{p,i}(t) + \tau.
$$
 (80)

Здесь  $\lambda_{\min}(W_i)$  – наименьшее собственное число матрицы  $W_i$ . Следовательно, выбором  $\alpha_i$  и  $\chi_i$  такими, что  $W_i > 0$ ,  $R_{i,i} > 0$ , можно обеспечить выполнение целевого условия (45).

2) Пусть  $r \geq 3$  Перепишем оператор  $D_i(p)$  в виде

$$
D_i(p) = \rho_i^{\mathrm{T}} [p^2 \quad p \quad 1].
$$

Принимая во внимание (67), перепишем функцию  $g_i(t)$  в виде

$$
g_i(t) = \rho_i^{\mathrm{T}} \theta_i(t) - \sum_{l=0}^2 \frac{d_{l,i}}{h_i^l} J_{r,i} \theta_i(t) - \sum_{l=1}^2 \left[ \frac{d_{l,i}}{h_i^l} \sum_{j=1}^l (-1)^j C_i^j J_{r,i} \theta_i(t - j h_i) \right].
$$
 (81)

С учетом (68) преобразуем уравнение (81) к виду

$$
\dot{\varepsilon}_{i}(t) = A_{i}\varepsilon_{i}(t) + \alpha_{i}B_{1,i}\left(\rho_{i}^{T}\theta_{i}(t) - \sum_{l=0}^{2}\frac{d_{l,i}}{h_{i}^{l}}J_{r,i}\theta_{i}(t)\right) - \alpha_{i}B_{1,i}\left[\sum_{l=1}^{2}\frac{d_{l,i}}{h_{i}^{l}}\sum_{j=1}^{l}(-1)^{j}C_{l}^{j}J_{r,i}\theta_{i}(t - jh_{i})\right] +
$$
\n(82)

$$
+\alpha_{i}B_{2,i}J_{3,i}\varepsilon_{i}(t)-\alpha_{i}B_{2,i}J_{r,i}\theta_{i}(t)+B_{3,i}f_{i}(t).
$$

Перепишем системы (70) и (82) в виде

$$
\dot{\varepsilon}_{p,i}(t) = A_{p,i}\varepsilon_{p,i}(t) + \sum_{l=1}^{2} \sum_{j=1}^{l} F_{lj,i}\varepsilon_{p,i}(t - jh_i) + \phi_i(t),
$$
\n(83)

$$
\text{EQ} = A_{p,i} = \begin{bmatrix} A_i + \alpha_i B_{2,i} J_{3,i} & \alpha_i B_{1,i} \left( \rho_i^{\text{T}} - \sum_{l=0}^2 \frac{d_{l,i}}{h_i^l} J_{r,i} \right) - \alpha_i B_{2,i} J_{r,i} \\ N_i J_{n,i} & M_i \end{bmatrix}, \quad \phi_i = \begin{bmatrix} 0 \\ N_i \end{bmatrix} \theta_i + \begin{bmatrix} B_{3,i} \\ 0 \end{bmatrix} f_i \quad - \theta_i B_{n,i} \begin{bmatrix} 0 \\ N_i \end{bmatrix} \theta_i
$$

ограниченная функция, структура матрицы  $F_{li,i}$  соответствует структуре матрицы  $F_{li,i}$  в (76). Поскольку структура системы (83) подобна структуре системы (76), то дальнейшее доказательство второго случая аналогично доказательству первого случая. Утверждение 2.2 доказано.

### 2.6. Заключение по главе 2

<span id="page-24-0"></span>Синтезирован робастный алгоритм синхронизации электроэнергетической сети в условиях параметрической неопределенности и высокочастотных помех в измерениях выходной переменной. На базе [15] предложенный подход позволяет независимо управлять качеством фильтрации помехи и качеством ошибки синхронизации электроэнергетической сети.

# 2.7. Задания для самостоятельной работы

<span id="page-24-1"></span>Теоретические вопросы.

Особенности работы сети синхронных генераторов. 1.

- 2. Вывод модели сети синхронных генераторов с постоянной механической мощностью.
- 3. Вывод модели сети синхронных генераторов с переменной механической мощностью.
- 4. Выбор параметров в фильтрах в сети при произвольных ограниченных и синусоидальных шумах измерения.
- 5. Условия работоспособности регулятора с искусственным запаздыванием в сети.
- 6. В чем преимущества регулятора с запаздыванием по сравнению со схемами с наблюдателями производных для сетевых систем?

Практические задания.

Исследуйте предложенный закон управления для примера 2.7 из [1]. В Matlab/Simulink промоделируйте полученную замкнутую систему. Результаты моделирования оформите в виде отчетов по домашней работе. Отчеты должны содержать рисунки с переходными процессами по состоянию генератора и сигналу управления.

# **Глава 3. Моделирование сети из трех генераторов**

# **3.1. Параметры сети**

<span id="page-26-1"></span><span id="page-26-0"></span>Рассмотрим электроэнергетическую сеть *S*, состоящую из электрических генераторов  $G_i$ ,  $i = 1,2,3$  (см. рис. 1). На рис. 1  $\Gamma_i$  – генератор,  $T_i$  – трансформатор,  $K_i$  – выключатель фидера генератора,  $K_{ij}$  – выключатель линии передачи;  $i, j = \{1, \dots, K_j\}$ 2, 3, *н*}, *н* – нагрузка.

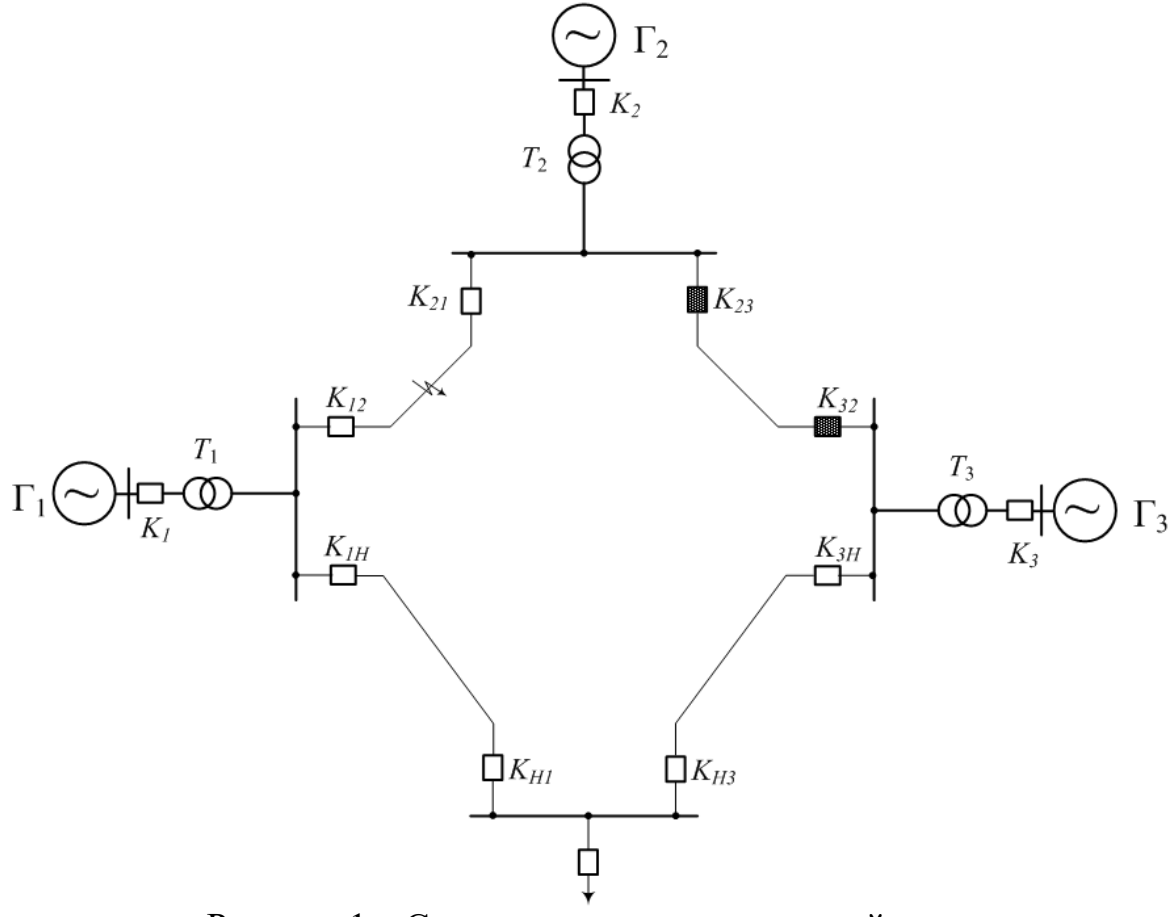

Рисунок 1 – Схема электроэнергетической сети.

При моделировании рассмотрим аварийные ситуации, связанные с изменением сопротивления линии электропередач:

1) до момента времени  $t_1 = 5$  с матрицы активной и реактивной проводимости сети равны

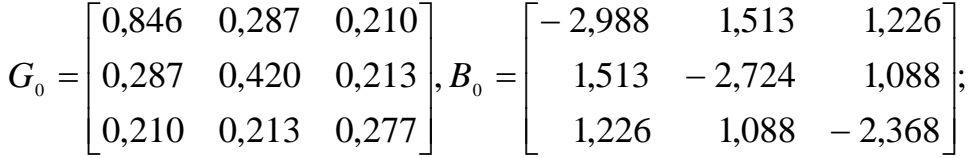

2) в момент времени  $t_1 = 5$  происходит обрыв линий электропередач так, что сеть разбивается на две подсети:  $S_1$ , состоящей из генераторов  $G_1$  и  $G_3$ , и  $S_2$ , состоящую из генератора  $G_2$ 

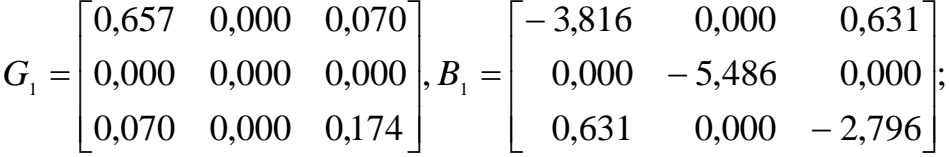

3) спустя 9 тактов работы генераторов в аварийном режиме, в момент времени  $t_2 = 5.18$  происходит частичное восстановление линий электропередач,

$$
G_2 = \begin{bmatrix} 0,181 & 0,138 & 0,191 \\ 0,138 & 0,389 & 0,199 \\ 0,191 & 0,199 & 0,273 \end{bmatrix}, B_2 = \begin{bmatrix} -2,229 & 0,726 & 1,079 \\ 0,726 & -1,953 & 1,229 \\ 1,079 & 1,229 & -2,342 \end{bmatrix}.
$$

Математические модели генераторов  $G_i$ ,  $i = 1,2,3$ , сети S определены уравнениями (41)-(43), для которых класс неопределенностей Е задан неравенствами: 1 ≤ D<sub>i</sub> ≤ 5 отн. ед.; 1 ≤ H<sub>i</sub> ≤ 25 c; 5 ≤  $\tau'_{d0i}$  ≤ 9 c; 0,001 ≤  $\tau'_{a0i}$  ≤ 0,7 c;  $0, 1 \le x_{di} \le 1, 5$  oth. e.g.;  $0, 0.05 \le x_{ai} \le 1, 5$  oth. e.g.;  $0, 0.05 \le x'_{di} \le 0, 2$  oth. e.g.;  $1 \le k_{ci}$ ≤ 3 отн. ед.; 0 ≤  $G_{ii}$  ≤ 1 отн. ед.; –6 ≤  $B_{ii}$  ≤ 2 отн. ед.; *i,j* = 1,2,3.

### 3.2. Алгоритм синхронизации сети

<span id="page-27-0"></span>Для фильтрации высокочастотной помехи используем алгоритм (51):

$$
\hat{e}_i(t) = \frac{1}{(0.01p + 1)^4} e_i(t), \quad i = \overline{1, 3}
$$

Пусть  $\alpha_i = 0,4$ ;  $d_{0,i} = 2$ ;  $d_{1,i} = 3,5$ ;  $d_{2,i} = 1$ ;  $i = 1,2,3$ . Тогда закон управления (64) можно записать в виде

$$
u_i(t) = -0,4(2\overline{e}_i(t) + 3,5\overline{e}_i^{(1)}(t) + \overline{e}_i^{(2)}(t)), \quad i = 1,3.
$$

Для реализации наблюдателя (66) выберем параметр  $h = 1/50$ :

$$
\overline{e}_{i}(t) = \hat{e}_{i}(t),
$$

$$
\overline{e}_{i}^{(1)}(t) = 0,02[\overline{e}_{i}(t) - \overline{e}_{i}(t-1/50)],
$$

$$
\overline{e}_{i}^{(2)}(t) = 0,02[\overline{e}_{i}^{(1)}(t) - \overline{e}_{i}^{(1)}(t-1/50)], \quad i = \overline{1,3}.
$$

### 3.3. Результаты моделирования

<span id="page-27-1"></span>Зададим параметры генераторов  $G_i$ ,  $i = 1,2,3$ , сети S: общий –  $\omega_0 =$ 314,159 рад/с и отдельные:

1) генератор  $G_1$ :  $D_1 = 2$  отн. ед.;  $H_1 = 23,64$  с;  $\tau'_{d01} = 8,96$  с;  $\tau'_{q01} = 0,001$  с;  $x_{d1} = 0,1460$  отн. ед.;  $x_{d1} = 0,0969$  отн. ед.;  $x'_{d1} = 0,0608$  отн. ед.;  $k_{c1} = 1$  отн. ед.;  $P_{m1} = 0,7169$  отн. ед.; *P*<sub>e1</sub>(0) = 0,7169 отн. ед.; *E*<sub>q1</sub>(0) = 1,0563 отн. ед.;  $E'_{d1}(0) = 0.0242$  отн. ед.;  $\delta_1(0) = 3.5859$ °;  $\omega_1(0) = 0$  рад/с;

2) генератор *G*<sub>2</sub>: *D*<sub>2</sub> = 2 отн. ед.; *H*<sub>2</sub> = 6,4 c;  $\tau'_{d02}$  = 6,00 c;  $\tau'_{q02}$  = 0,535 c;  $x_{d2} = 0.8958$  отн. ед.;  $x_{d2} = 0.8645$  отн. ед.;  $x_{d2} = 0.1198$  отн. ед.;  $k_{c2} = 1$  отн. ед.;  $P_{m2} = 1{,}6294$  отн. ед.;  $P_{e2}(0) = 1{,}6294$  отн. ед.;  $E'_{q2}(0) = 0{,}7887$  отн. ед.;  $E'_{d2}(0) = 0,6934$  отн. ед.;  $\delta_2(0) = 61,0532^\circ$ ;  $\omega_2(0) = 0$  рад/с;

3) генератор *G*<sub>3</sub>: *D*<sub>3</sub> = 2 отн. ед.; *H*<sub>3</sub> = 3,01 c;  $\tau'_{d03}$  = 5,89 c;  $\tau'_{q03}$  = 0,600 c;  $x_{d3} = 1,3125$  отн. ед.;  $x_{q3} = 1,2578$  отн. ед.;  $x'_{d3} = 0,1813$  отн. ед.;  $k_{c3} = 1$  отн. ед.;<br> $P_{m3} = 0,8506$  отн. ед.;  $P_{e3}(0) = 0,8506$  отн. ед.;  $E'_{a3}(0) = 0,7688$  отн. ед.;  $P_{m3} = 0,8506$  отн. ед.;  $P_{e3}(0) = 0,8506$  отн. ед.;  $E'_{d3}(0) = 0,6657$  отн. ед.;  $\delta_3(0) = 54,0626^\circ$ ;  $\omega_3(0) = 0$  рад/с.

Помеха измерения представляет собой сигнал следующего вида:

 $\theta_i(t) = 0.5 \sin\left(10^5 t\right) + 0.5 \cos\left(10^5 t\right) + \eta_i(t), \quad i = \overline{1,3},$ 

где *ηi*(*t*) – сигнал типа «ограниченный белый шум» со спектральной плотностью  $S_{\eta i} = 10^{-5}$  рад<sup>2</sup>/Гц; -0,05  $\leq \eta_i(t) \leq 0,05$  рад.

На рис. 2 и 3 приведены переходные процессы по углам роторов δ*i*(*t*) (а), относительным угловым скоростям *ωi*(*t*) (б) и напряжениям на зажимах статора  $V_{ti}(t)$ ,  $i = 1,2,3$ .

В течение интервала времени с  $t_3 = 20$  с по  $t_4 = 25$  с моделирование проводилось при отсутствии помехи измерения  $\theta_i(t)$ . В момент времени  $t_4 = 25$  с снова появляются помехи, содержащие только гармоническую составляющую, т.е. *ϑi*(*t*)–*ηi*(*t*). Из рис. 3 видно, что отсутствие помехи типа «ограниченный белый шум»  $\eta_i(t)$  позволяет улучшить качество напряжения на зажимах статора  $V_{ti}(t)$ . Также видно, что эффект наличия гармонической помехи успешно устранен.

Результаты моделирования показали, что синтезированная система управления сетью электрических генераторов, когда измерению доступны только зашумленные показания углов нагрузки, обеспечивает лучшие показатели качества переходных процессов по сравнению со схемами работ [2,5], где измерению доступен весь вектор состояния и частично известны параметры модели генераторов.

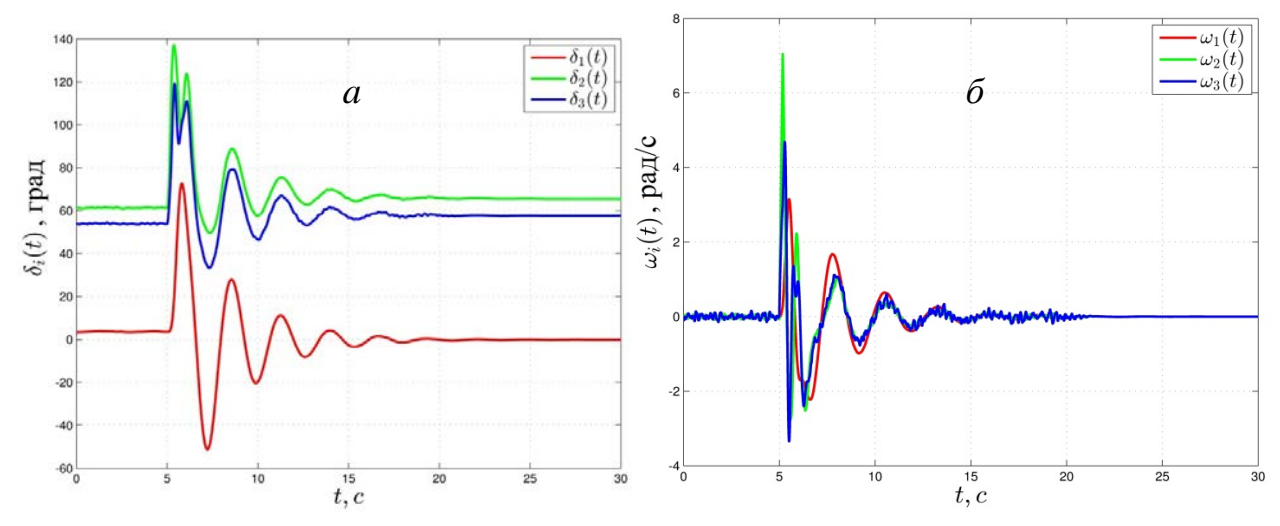

Рисунок 2 – Переходные процессы по углам роторов δ*i*(*t*) (*а*) и относительным угловым скоростям  $\omega_i(t)$  (б)

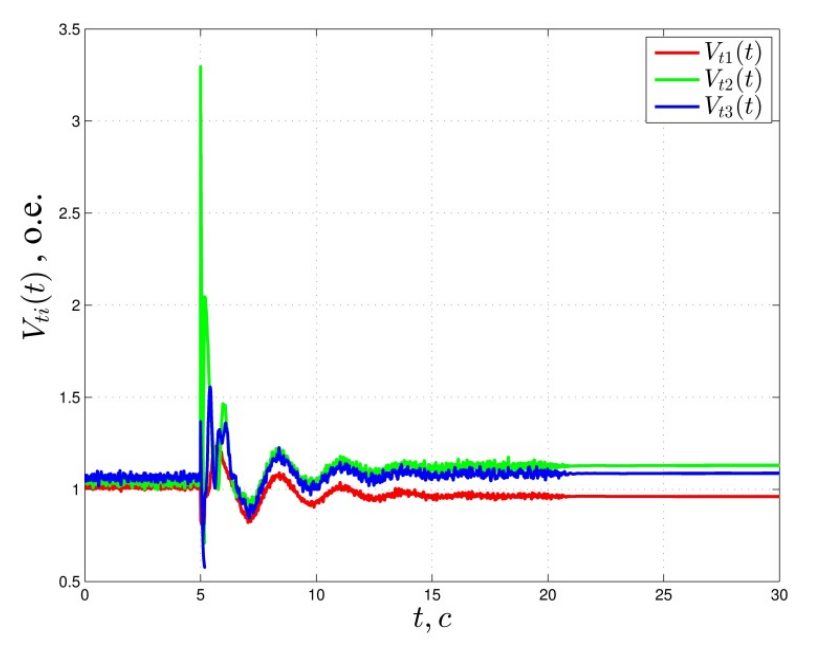

Рисунок 3 – Переходный процесс напряжениям на зажимах статора  $V_{ti}(t)$ 

# **3.4. Задания для самостоятельной работы**

<span id="page-29-0"></span>Исследуйте предложенный в главе 3 закон управления для сети с переменными механическими мощностями, подаваемыми на генераторы. В Matlab/Simulink промоделируйте полученную замкнутую систему. Результаты моделирования оформите в виде отчетов по домашней работе. Отчеты должны содержать рисунки с переходными процессами по состоянию генератора и сигналу управления.

# **Глава 4. Экспериментальное исследование**

# **4.1. Описание экспериментального стенда**

<span id="page-30-1"></span><span id="page-30-0"></span>Экспериментальное исследование полученных алгоритмов управления проведем на «Энергетическом стенде ЭС-1» (см. рис. 4), разработанном и расположенном в Институте проблем машиноведения РАН (ИПМаш РАН, г. Санкт-Петербург).

Экспериментальный стенд является уникальной установкой по изучению и исследованию систем управления электроэнергетической сетью. Данный стенд позволяет исследовать существующие алгоритмы управления сетью электрических генераторов в штатном режиме их работы и аварийных ситуациях, связанных с внезапным изменением нагрузки в сети.

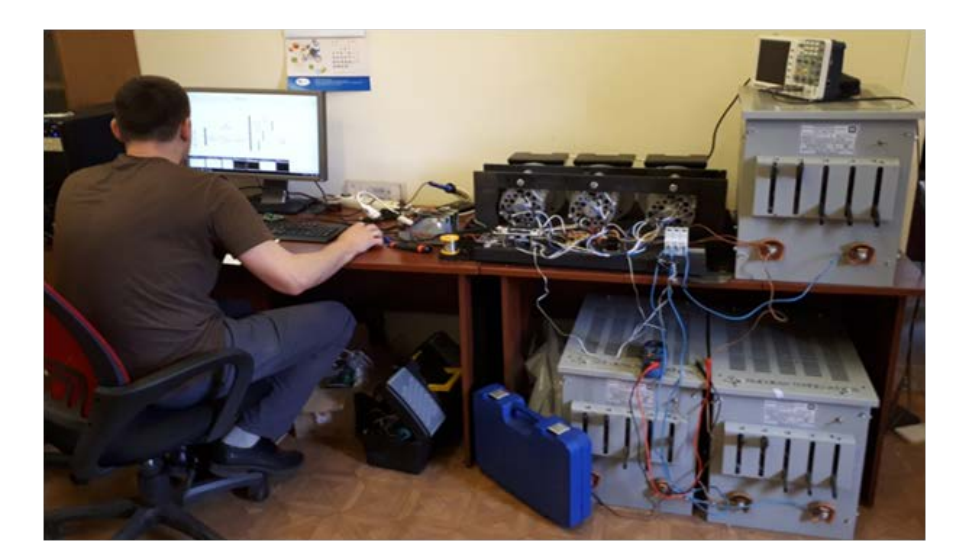

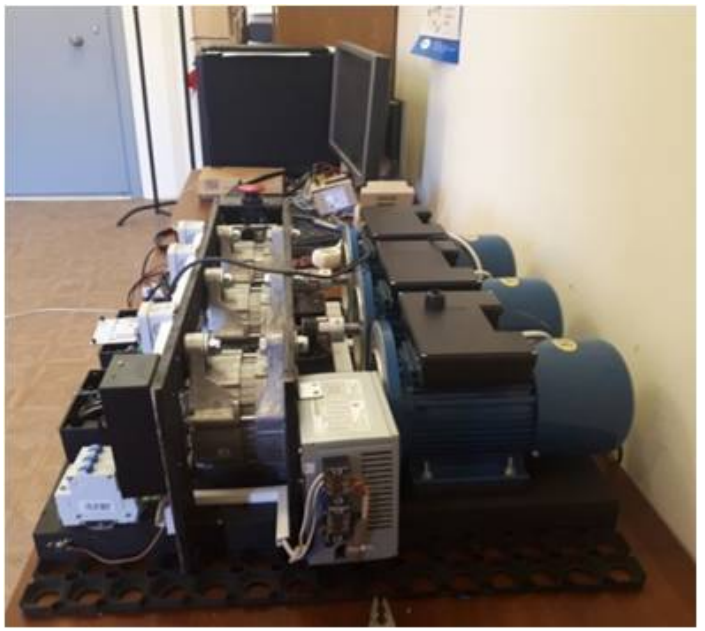

Рисунок 4 – Энергетический стенд ЭС-1.

Объектами управления являются три электрических генератора (модель 371.3701), каждый из которых имеет (см. рис. 5):

- прямую механическую связь с электрическим двигателем (модель 5АИЕ 71 В2) для приведения генератора в движение;
- обмотку возбуждения ротора для управления вырабатываемой генератором энергии;

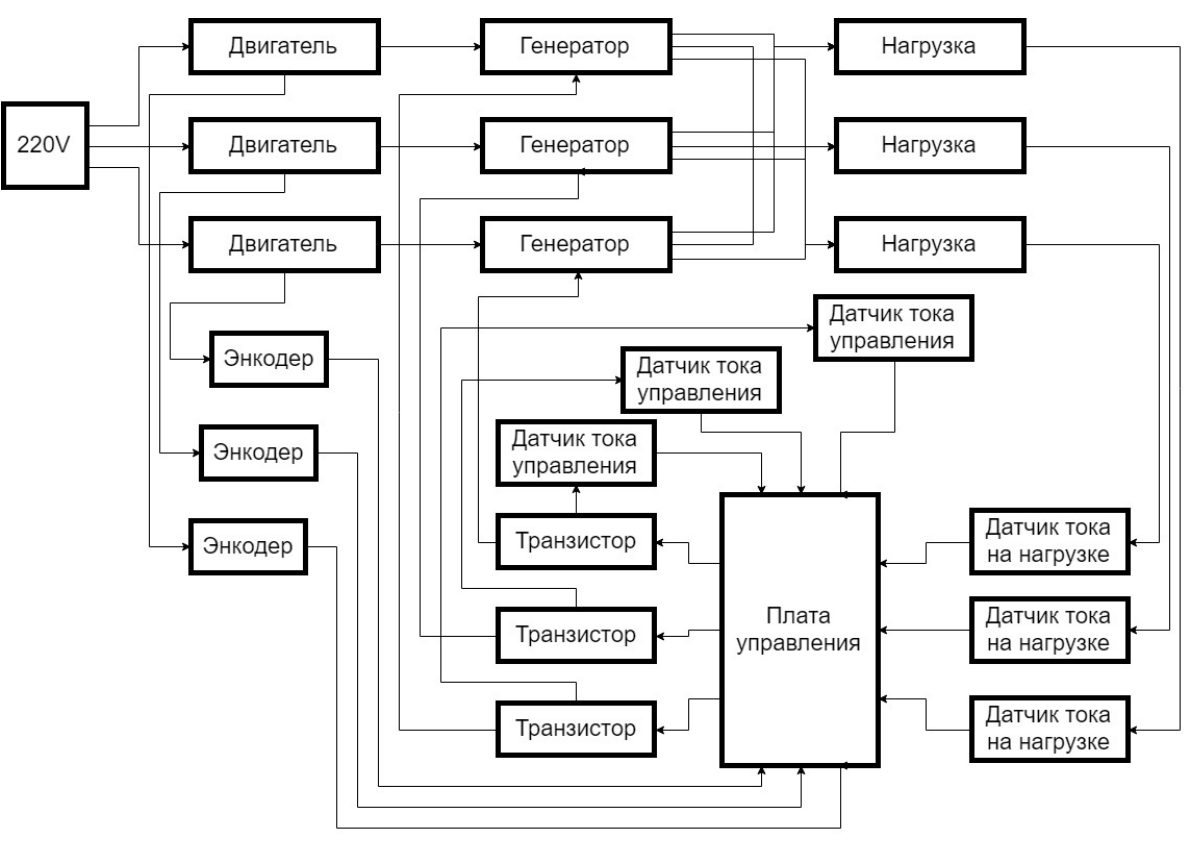

• 3 фазы выходного тока для снятия нагрузки.

Рисунок 5 – Функциональная схема «Энергетического стенда ЭС-1».

Роль источника механического воздействия на генераторы играют электрические двигатели переменного тока, питающиеся от сети 220 Вольт. Вал двигателя и генератора соединен гибкой муфтой, на которой закреплен диск для работы оптического энкодера (модель FC-03). Энкодер служит для получения данных о скорости вращения вала генератора. Полученные данные передаются напрямую в плату управления (модель STM32).

Для снятия нагрузки генераторов используются балластные реостаты (модель РБ - 302) и катушки индуктивности со сварочных аппаратов. При этом одинаковые фазы с трех генераторов соединены и подключены к трем разным нагрузочным устройствам. На вторую клемму нагрузочного устройства подключен общий «0», объединенный с трех генераторов.

Получение данных о токе, протекающем через нагрузку, обеспечивают три датчика переменного тока (модель ACS712), подключенные каждый к соответствующей нагрузке, сигнал с датчиков идет на плату управления.

Плата управления состоит из двух устройств, связанных между собой через UART. Роль вычислительной машины, на которой идет расчет управляющих сигналов, выполняет персональный компьютер с установленным пакетом программ MATLAB/Simulink. Вторая плата STM32 предназначена для сбора информации с датчиков, обмена информацией с персональным компьютером и генерации ШИМ-сигнала управления транзисторами. MOSFET транзисторы обеспечивают прохождения необходимого тока через обмотку управления ротора генератора. Они имеют внешнее питание 12 Вольт. Для настройки работы транзисторов используются датчики тока в цепи обмотки возбуждения, сигнал с которых идет на плату управления.

Перечень основного оборудования экспериментального стенда, содержащего наименование и основные характеристики приборов:

- Генератор 371.3701. Максимальная мощность 770 Вт, номинальное напряжение 14 В, максимальная сила тока 55 А, частота вращения ротора, соответствующая номинальному напряжению под нагрузкой – 2000 об/мин, 14 В, 35 А.
- Электрический двигатель 5АИЕ 71 В2 (асинхронный). Мощность 750 Вт, номинальная скорость вращения 3000 об/мин.
- Датчик оборотов FC-03 на базе микросхемы LM393. Интерфейс или тип выходного сигнала энкодера: цифровой TTL.
- Датчик тока обмотки возбуждения ACS712 на 20 A.
- Датчик тока на нагрузке линейный AC/DC 57A, CSLA1CD. Максимальный ток измерения – 57 А.
- Нагрузочные устройства. Реостат балластный «РБ-302», который позволяет рассеять до 315 А при напряжении 75 В. На данном реостате нагрузка включается ступенчато, с помощью 6 рубильников, каждый из которых отвечает за свою нагрузочную цепь. Для имитации индуктивной нагрузки используются катушки индуктивности, предназначенные для сварочных аппаратов с пропускной способностью тока до 300 А.
- Блоки питания. Для подключения электроники минимально необходимо постоянное напряжение 12 В (используется компьютерный блок питания 200-400 Вт). Для стенда используется блок питания FSPGroupATX-350PNR на 5 В. Блок питания Faraday 100W/24V используется для обмотки возбуждения на каждом генераторе.
- Компьютер на архитектуре x86. Данное устройство необходимо для запуска и использования Matlab/Simulink.

• Отладочная плата на базе микроконтроллеров Atmega и STM. Данное решение полностью перекрывает необходимые параметры, к тому же позволяет подключиться кабелем USB – microUSB к ПК и передавать данные напрямую с помощью UART

Перечень выполняемых типовых работ:

- Испытание алгоритмов управления сетью электрических генераторов в нормальном режиме работы сети.
- Испытание алгоритмов управления сетью электрических генераторов при внезапном изменении активной и реактивной нагрузок в сети.
- Отладка алгоритмов управления электроэнергетической сетью.
- Исследование работы сети электрических генераторов при постоянной и переменной нагрузки в сети.

Перечень применяемых методик измерений:

- Измерение, обработка получаемых сигналов, визуализация и управление осуществляется в реальном времени с применением компьютеризованных средств и привлечения лицензированного программного обеспечения MatLab Simulink RealTime 2015.
- Минимально достижимый период квантования времени составляет 0,5 сек.
- Измерение углов поворота ротора 3 измерения за полный оборот.
- Измерение токов нагрузки, номинальный интервал 40-50 А.
- На каждой из трех фаз находятся по 6 рубильников, ступенчато меняющих сопротивление нагрузки.

# **4.2. Результаты эксперимента**

<span id="page-33-0"></span>На рис. 6 приведены результаты переходных процессов по частоте вращения роторов генераторов при различных изменениях нагрузки в сети с использованием балластных реостатов.

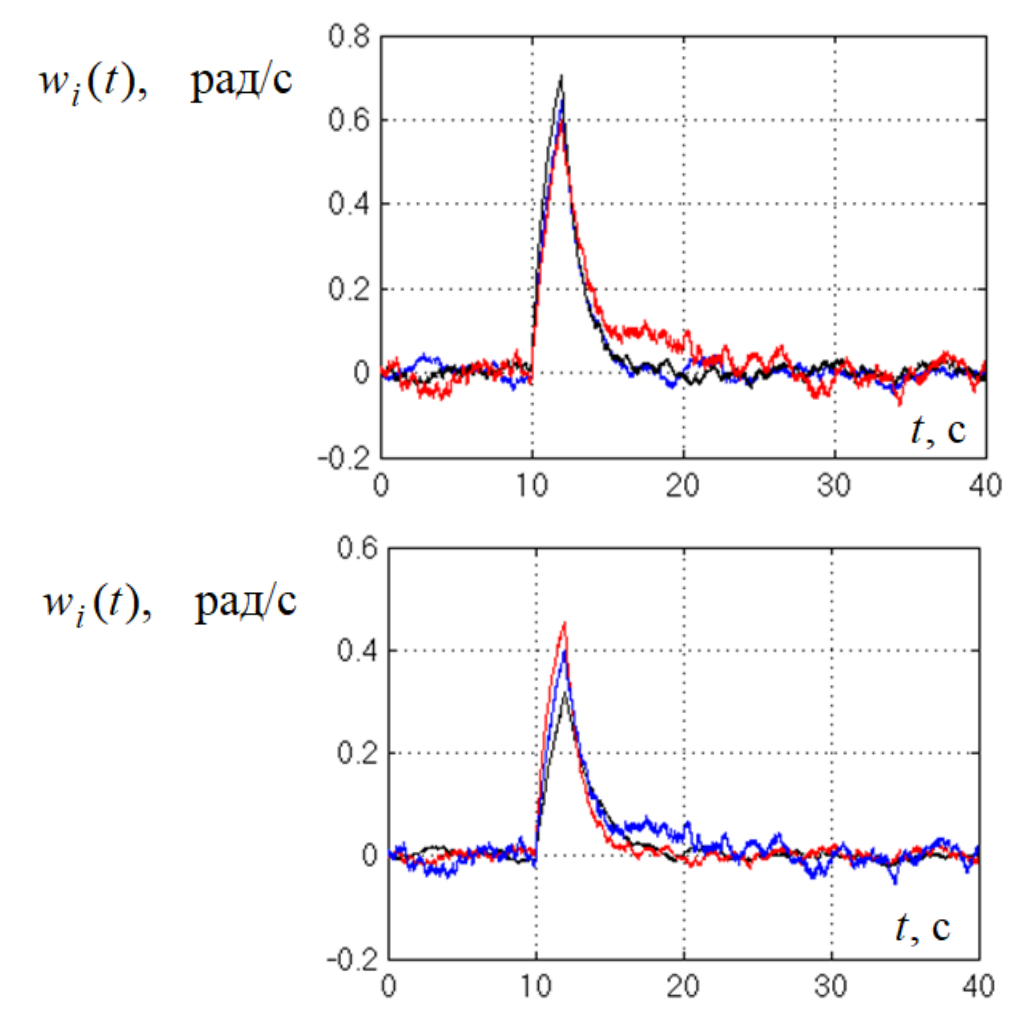

Рисунок 6 – Переходные процессы по частоте вращения роторов генераторов при различных изменениях нагрузки в сети.

## **4.3. Заключение по главе 4**

<span id="page-34-0"></span>Синтезированы робастные алгоритмы синхронизации электроэнергетической сети в условиях параметрической неопределенности, высокочастотных помех в измерениях выходной переменной и неизвестном коммуникационном запаздывании. Предложенные подходы позволяют независимо управлять качеством фильтрации помехи и качеством ошибки синхронизации электроэнергетической сети. Приведены результаты моделирования и эксперимента, иллюстрирующие эффективность разработанного алгоритма.

## **4.4. Задания для самостоятельной работы**

<span id="page-34-1"></span>Теоретические вопросы.

1. Принцип работы электроэнергетического стенда.

- 2. В каких пределах и с помощью чего осуществляется внезапное изменение нагрузки в сети?
- 3. С помощью чего осуществляется отключение и подключение генераторов к сети?
- 4. Какова величина запаздывания в каналах приема-передачи данных?
- 5. Какие сигналы измеряются, и что является управляющим сигналом?

## <span id="page-36-0"></span>Глава 5. Задания для моделирования электроэнергетической сети

Рассмотреть электроэнергетическую сеть, состоящую из трех электрических генераторов, подключенных к общей шине. Параметры генераторов выбрать из следующих множеств:

$$
1 \le D_i \le 5 \text{ or H. e},
$$
  
\n
$$
1 \le H_i \le 25 \text{ c};
$$
  
\n
$$
5 \le \tau'_{d0i} \le 9 \text{ c};
$$
  
\n
$$
0,001 \le \tau'_{q0i} \le 0,7 \text{ c};
$$
  
\n
$$
0,1 \le x_{di} \le 1,5 \text{ or H. e},
$$
  
\n
$$
0,05 \le x_{qi} \le 1,5 \text{ or H. e},
$$
  
\n
$$
0,05 \le x'_{di} \le 0,2 \text{ or H. e},
$$
  
\n
$$
1 \le k_{ci} \le 3 \text{ or H. e},
$$
  
\n
$$
0 \le G_{ij} \le 1 \text{ or H. e},
$$
  
\n
$$
-6 \le B_{ij} \le 2 \text{ or H. e}, i, j = 1, \dots, 3
$$

1) Синтезировать алгоритм синхронизации сети по углу нагрузки и частоте вращения роторов.

2) Исследовать сеть при:

а) изменении параметров сети;

б) нестационарности параметров сети;

в) отключении одного генератора из сети;

г) подключении одного генератора к сети;

 $\pi$ ) коммуникационном запаздывании между генераторами сети  $\overline{M}$ алгоритмами управления.

Результаты численных исследований и выводы оформить в виде отчетов по лабораторной работе.

# **Глава 6. Задания для экспериментальных исследований**

<span id="page-37-0"></span>Экспериментальные исследования проводятся на лабораторных занятиях на стенде по исследованию работы электроэнергетической сети.

На экспериментальном стенде провести следующие задания.

1) Синтезировать алгоритм синхронизации сети по углу нагрузки и частоте вращения роторов.

2) Исследовать сеть при:

а) изменении нагрузки в сети за счет изменения сопротивления на балластных реостатах;

б) отключении одного генератора из сети;

в) отключении двух генераторов из сети;

г) подключении одного генератора к сети;

д) подключении двух генераторов к сети;

д) коммуникационном запаздывании между генераторами сети и алгоритмами управления;

е) сравните результат экспериментов с выводами по четвертой главе.

Результаты экспериментов и выводы оформить в виде отчетов по лабораторной работе.

# Список литературы

- <span id="page-38-0"></span>1 Anderson P.M., Fouad A.A. Power system control and stability // Iowa: Iowa State University Press. 1977. 658 p.
- 2 Bergan A.R. Power Systems Analysis // New Jersey: Prentice Hall. 1986. 529 p.
- 3 Pai M.A. Power system stability // N.Y.: North Holland. 1981. 251 p.
- 4 Guo Y., Hill D.J., Wang Y. Global transient stability and voltage regulation for power systems // IEEE Trans. on Power Systems. 2001. V. 16. N 4. P. 678–688.
- 5 Wang Y.,Xie L., Hill D.J., Middleton R.H. Robust nonlinear controller design for transient stability enhancement of power systems // Proc. of the 31st Conf. on Decision and Control. Arizona. 1992. P. 1117–1122.
- 6 Astolfi A., Galaz M., Ortega R. et al. Transient stabilization of multimachine power systems with nontrivial transfer conductance // IEEE Trans. On Automatic Control. 2005. V. 50. N 1. P. 60–75.
- 7 Кузьменко А.А. Нелинейное адаптивное управление турбогенератором // Изв. РАН. ТиСУ. 2008. № 1. С. 112–119.
- 8 Козлов В.Н., Шашихин В.Н. Синтез координирующего робастного управления взаимосвязанными синхронными генераторами // Электричество. 2009. № 9. С. 20–26.
- 9 Esfandiari F., Khalil H.K. Output feedback stabilization of fully linearizable systems // International Journal of Control. 1992. V.56. N 5. P. 1007–1037.
- 10 Gauthier J., Hammouri H., Othman S. A simple observer for nonlinear systems application to bioreactors // IEEE Trans. Automat. Contr. 1992. V.37. N6. P. 875– 880.
- 11 Astolfi D., Marconi L. A high-gain nonlinear observer with limited gain power // IEEE Trans. Automatic Control. 2015. V. 60. N 11. P. 3059–3064.
- 12 Wang L., Astolfi D., Hongye S., Marconi L., Isidori A. Output stabilization for a class of nonlinear systems via high-gain observer with limited gain power // Proc. 1st IFAC Conference on Modelling, Identification and Control of Nonlinear Systems, MICNON 2015, Saint Petersburg, Russia. IFAC-PapersOnLine. V. 48. N 11. P. 730–735.
- 13 Furtat I.B., Tsykunov A.M. Output adaptive control for plants using time delay // Proc. 9th IFAC Workshop «Adaptation and Learning in Control and Signal Processing», ALCOSP 2007, Saint Petersburg, Russia. IFAC-PapersOnLine. P. 281–286.
- 14 Фуртат И.Б. Робастный статический алгоритм управления линейными объектами // Автоматика и телемеханика. 2015. № 3. С. 94–107.
- 15 Nekhoroshikh A., Furtat I. Robust Stabilization of Linear Plants under Uncertainties and High-Frequency Measurement Noises // Proc. of the 25th Mediterranean Conference on Control and Automation, MED 2017, Valletta, Malta. P. 1275–1280.

16 Фуртат И.Б., Нехороших А.Н. Управление электрическим генератором в условиях высокочастотных помех измерения // Научно-технический вестник информационных технологий, механики и оптики. 2018. Т. 18. № 2. С. 228- 235.

Фуртат Игорь Борисович

# **Управление электроэнергетическими системами через цифровые каналы связи**

**Учебное пособие**

В авторской редакции Редакционно-издательский отдел Университета ИТМО Зав. РИО Н.Ф. Гусарова Подписано к печати Заказ № Тираж Отпечатано на ризографе

**Редакционно-издательский отдел Университета ИТМО** 197101, Санкт-Петербург, Кронверкский пр., 49, литер А